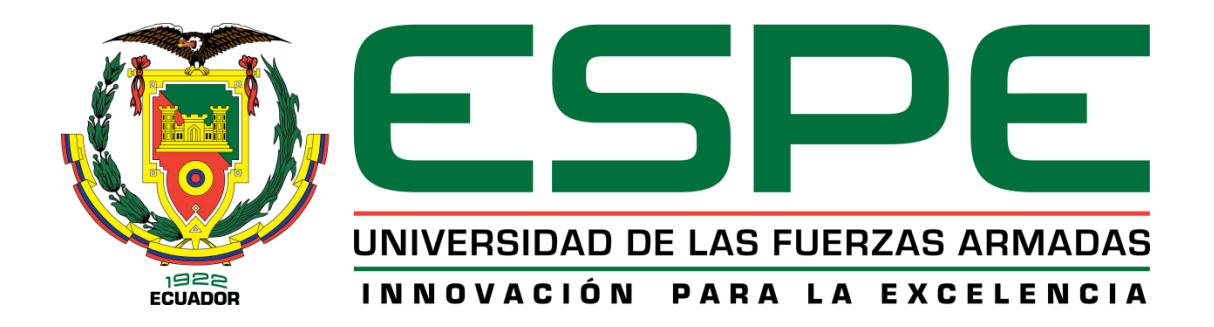

# UNIDAD DE GESTIÓN DE TECNOLOGÍAS

## **DEPARTAMENTO DE CIENCIAS DE LA ENERGÍA Y MECÁNICA**

**CARRERA DE MECÁNICA AERONÁUTICA MENCIÓN MOTORES**

## **TRABAJO DE TITULACIÓN PREVIO A LA OBTENCIÓN DEL TITULO DE:**

**TECNÓLOGO EN MECÁNICA AERONÁUTICA MENCIÓN MOTORES**

**TEMA: IMPLEMENTACIÓN DEL PANEL FRONTAL PARA LA CABINA DE SIMULACIÓN DE LA AERONAVE CESSNA C-172M EN LA ESCUELA DE PILOTOS FALCON.**

**AUTOR: LLUMIQUINGA PAZMIÑO, BERNARDO PAÚL** 

**DIRECTOR: TLG. PROAÑO CHILCAÑAR, ALEJANDRO DAVID**

**LATACUNGA**

**2016**

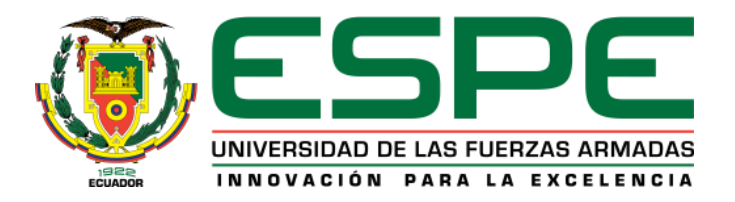

## **DEPARTAMENTO DE CIENCIAS DE LA ENERGÍA Y MECÁNICA CERRERA DE MECÁNICA AERONÁUTICA MENCIÓN MOTORES**

## **CERTIFICACIÓN**

<span id="page-1-0"></span>Certifico que el trabajo de titulación, "**IMPLEMENTACIÓN DEL PANEL FRONTAL PARA LA CABINA DE SIMULACIÓN DE LA AERONAVE CESSNA C-172 M EN LA ESCUELA DE PILOTOS FALCON**" realizado por el señor **LLUMIQUINGA PAZMIÑO BERNARDO PAUL**, ha sido revisado en su totalidad y analizado por el software anti-plagio, el mismo cumple con los requisitos teóricos, científicos, técnicos, metodológicos y legales establecidos por la Universidad de Fuerzas Armadas ESPE, por lo tanto me permito acreditarlo y autorizar al señor **LLUMIQUINGA PAZMIÑO BERNARDO PAÚL** para que lo sustente públicamente.

**Latacunga, Agosto 2016** 

Tlgo. Proaño Chilcañar Alejandro David **DIRECTOR** 

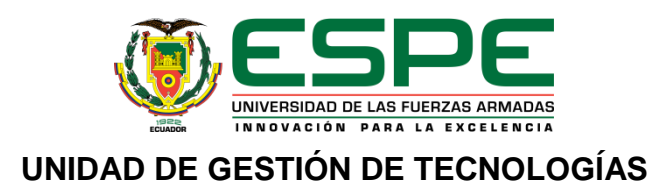

## <span id="page-2-0"></span>**DEPARTAMENTO DE CIENCIAS DE LA ENERGÍA Y MECÁNICA CERRERA DE MECÁNICA AERONÁUTICA MENCIÓN MOTORES**

## **AUTORÍA DE RESPONSABILIDAD**

## **AUTORÍA DE RESPONSABILIDAD**

Yo, **LLUMIQUINGA PAZMIÑO BERNARDO PAÚL,** con cédula de identidad N° 172149113-0, declaro que este trabajo de titulación **"IMPLEMENTACIÓN DEL PANEL FRONTAL PARA LA CABINA DE SIMULACIÓN DE LA AERONAVE CESSNA C-172 M EN LA ESCUELA DE PILOTOS FALCON"**, ha sido desarrollado considerando los métodos de investigación existentes, así como también se ha respetado los derechos intelectuales de terceros considerándose en las citas bibliográficas.

Consecuentemente declaro que este trabajo es de mi autoría, en virtud de ello me declaro responsable del contenido, veracidad y alcance de la investigación mencionada.

**Latacunga, Agosto 2016** 

PAÚL BERNARDO LLUMIQUINGA PAZMIÑO C.C: 172149113-0

\_\_\_\_\_\_\_\_\_\_\_\_\_\_\_\_\_\_\_\_\_

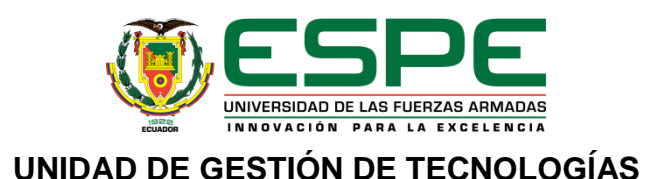

## **DEPARTAMENTO DE CIENCIAS DE LA ENERGÍA Y MECÁNICA CERRERA DE MECÁNICA AERONÁUTICA MENCIÓN MOTORES**

## **AUTORIZACIÓN**

<span id="page-3-0"></span>Yo, **LLUMIQUINGA PAZMIÑO BERNARDO PAÚL,** autorizo a la Universidad de las Fuerzas Armadas ESPE publicar en la biblioteca Virtual de la institución el presente trabajo de titulación **"IMPLEMENTACIÓN DEL PANEL FRONTAL PARA LA CABINA DE SIMULACIÓN DE LA AERONAVE CESSNA C-172 M EN LA ESCUELA DE PILOTOS FALCON"** cuyo contenido, ideas y criterios son de mi autoría y responsabilidad.

**Latacunga, Agosto 2016** 

PAÚL BERNARDO LLUMIQUINGA PAZMIÑO CC: 172149113-0

\_\_\_\_\_\_\_\_\_\_\_\_\_\_\_\_\_\_\_\_\_

## **DEDICATORIA**

<span id="page-4-0"></span>A Dios en primer lugar por darme la vida la salud y la sabiduría para forjarme día a día como un buen hijo, hermano, amigo y en esta oportunidad como profesional, por fortalecerme en los momentos difíciles de cada etapa de mi vida y llevarme con su propósito a ser un hombre de bien.

A mis padres y familiares que siempre han estado incondicionalmente brindándome su amor y apoyo en todo momento durante esta etapa de mi vida. Por enseñarme valores como la humildad, el esfuerzo y sacrificio, a enfrentar los obstáculos que se presenten día a día. Son la propulsión de mi motivación para seguir a adelante.

## <span id="page-5-0"></span>**AGRADECIMIENTO**

A Dios por la vida que me ha dado, por guiarme por su camino y sus bendiciones de cada mañana. A mis padres por enseñarme las cosas buenas de la vida, por permitirme tener la oportunidad de aprovechar y culminar mi carrera profesional.

A mis hermanas Erika, Mayra, Sandra y mis cuñados Edison y Fabricio Torres que han sido un apoyo inmenso al realizar el proyecto de titulación. A mi director de trabajo de graduación Tlgo. Alejandro Proaño por su tiempo, paciencia y guía durante todo este trabajo al Cmdte. Pablo Fiallo Gerente General de la Escuela de Pilotos Falcon por el auspicio del mismo.

## ÍNDICE DE CONTENIDOS

<span id="page-6-0"></span>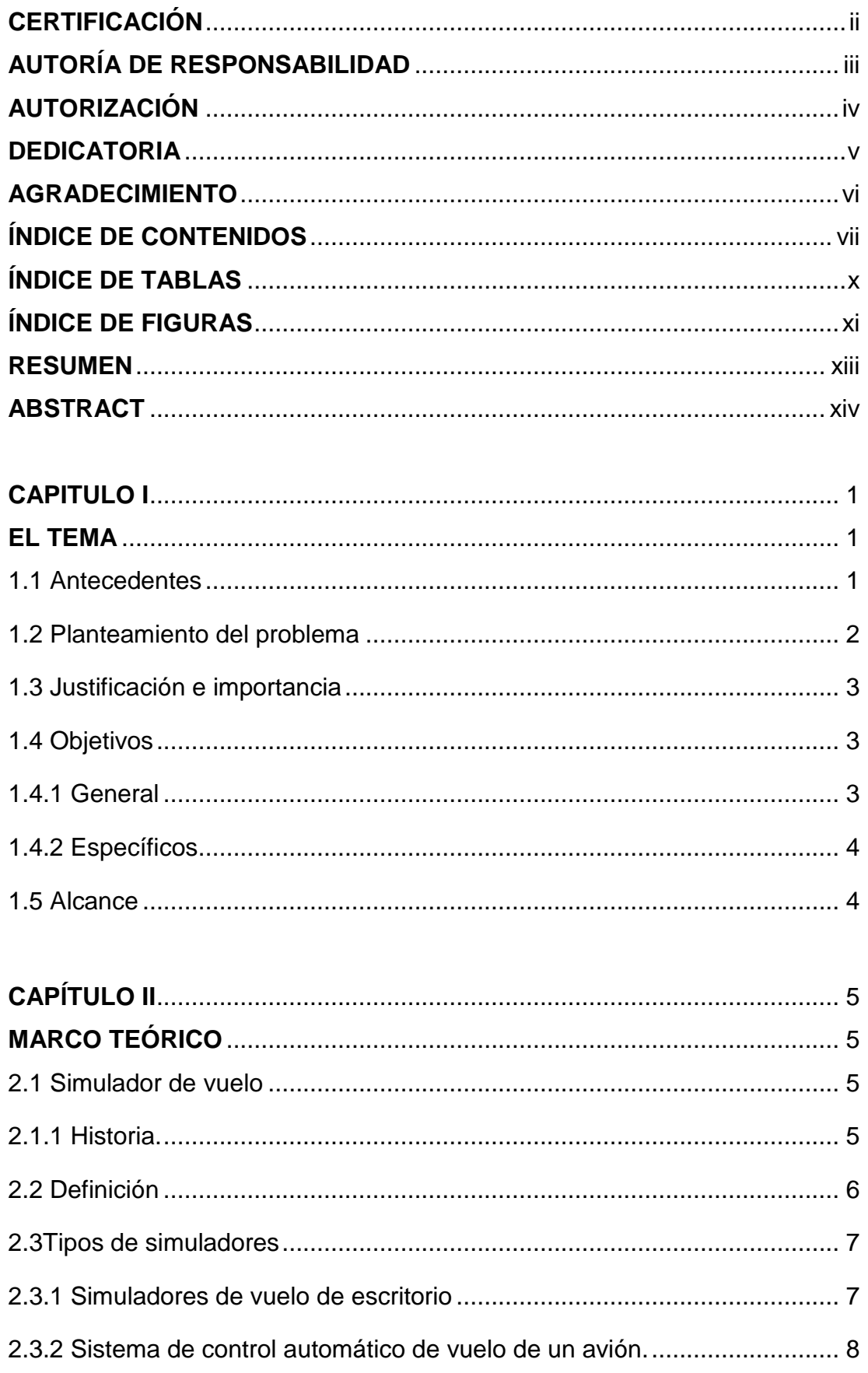

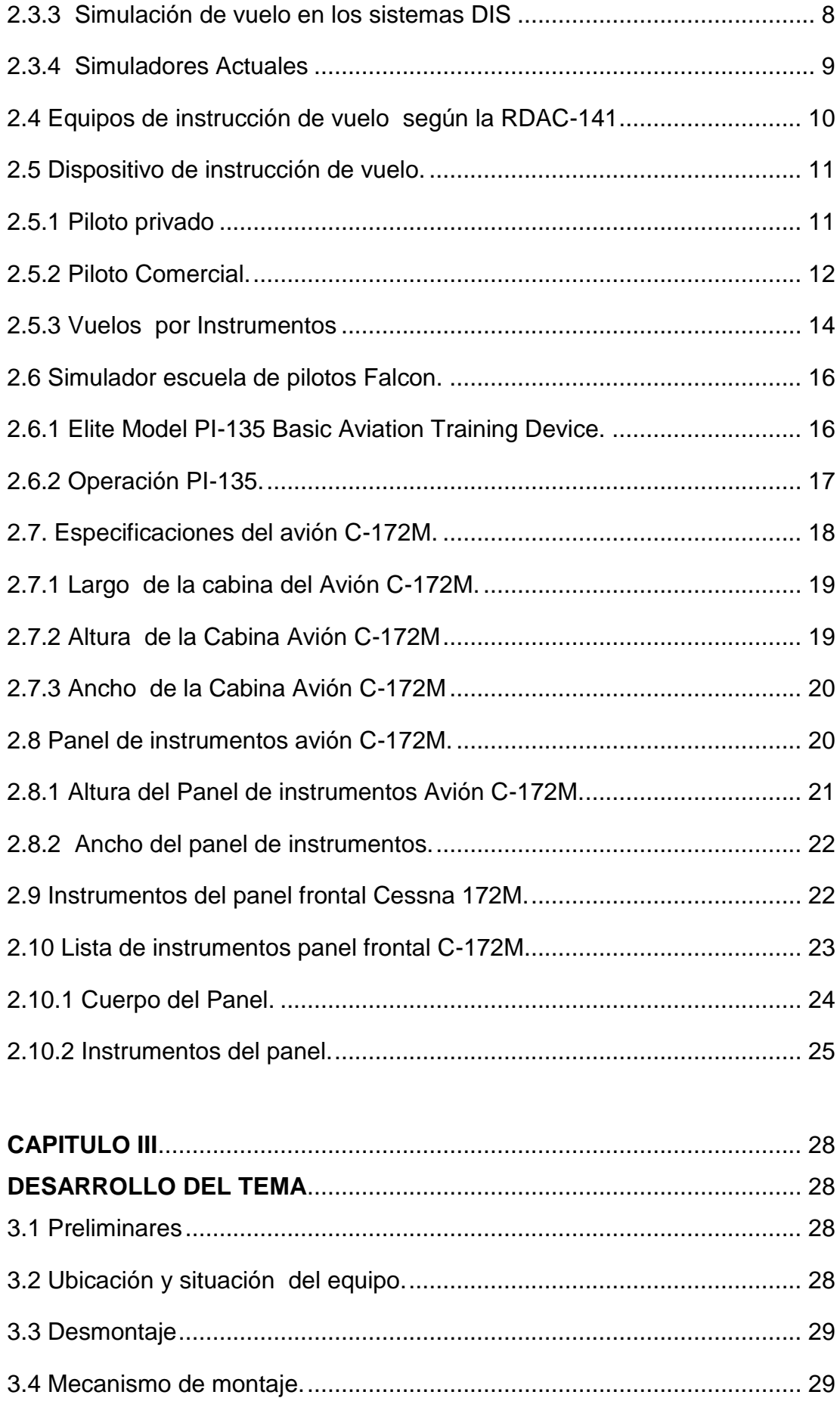

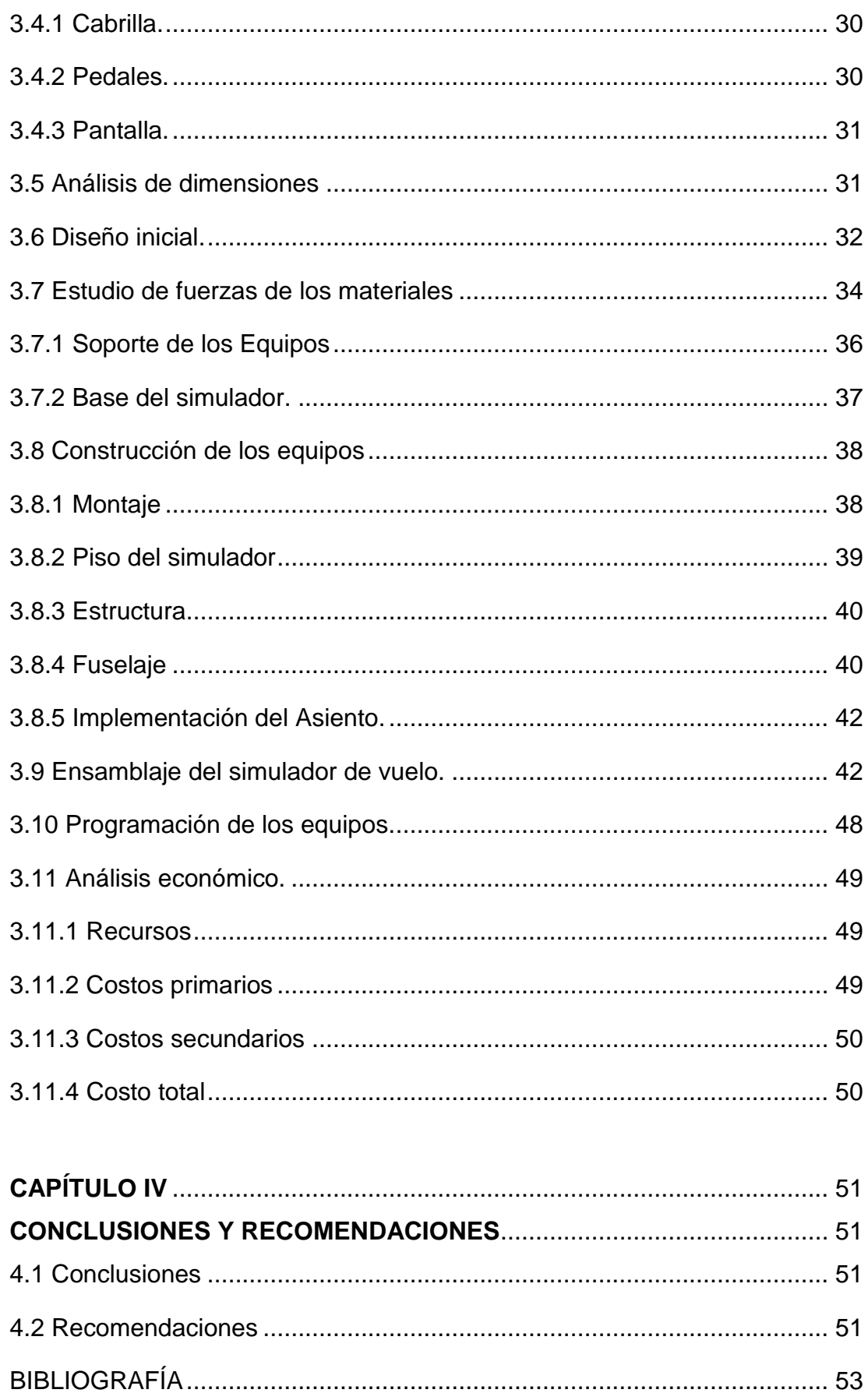

 $i\mathsf{x}$ 

## ÍNDICE DE TABLAS

<span id="page-9-0"></span>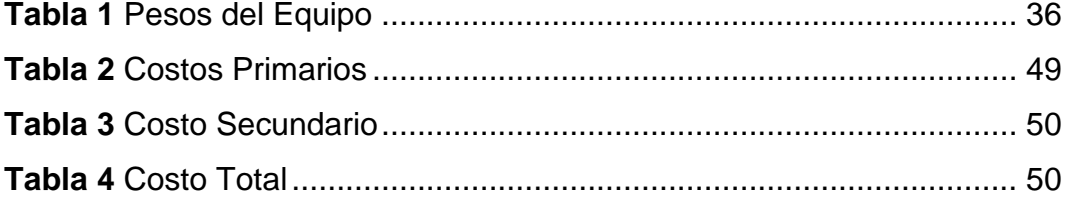

## **ÍNDICE DE FIGURAS**

<span id="page-10-0"></span>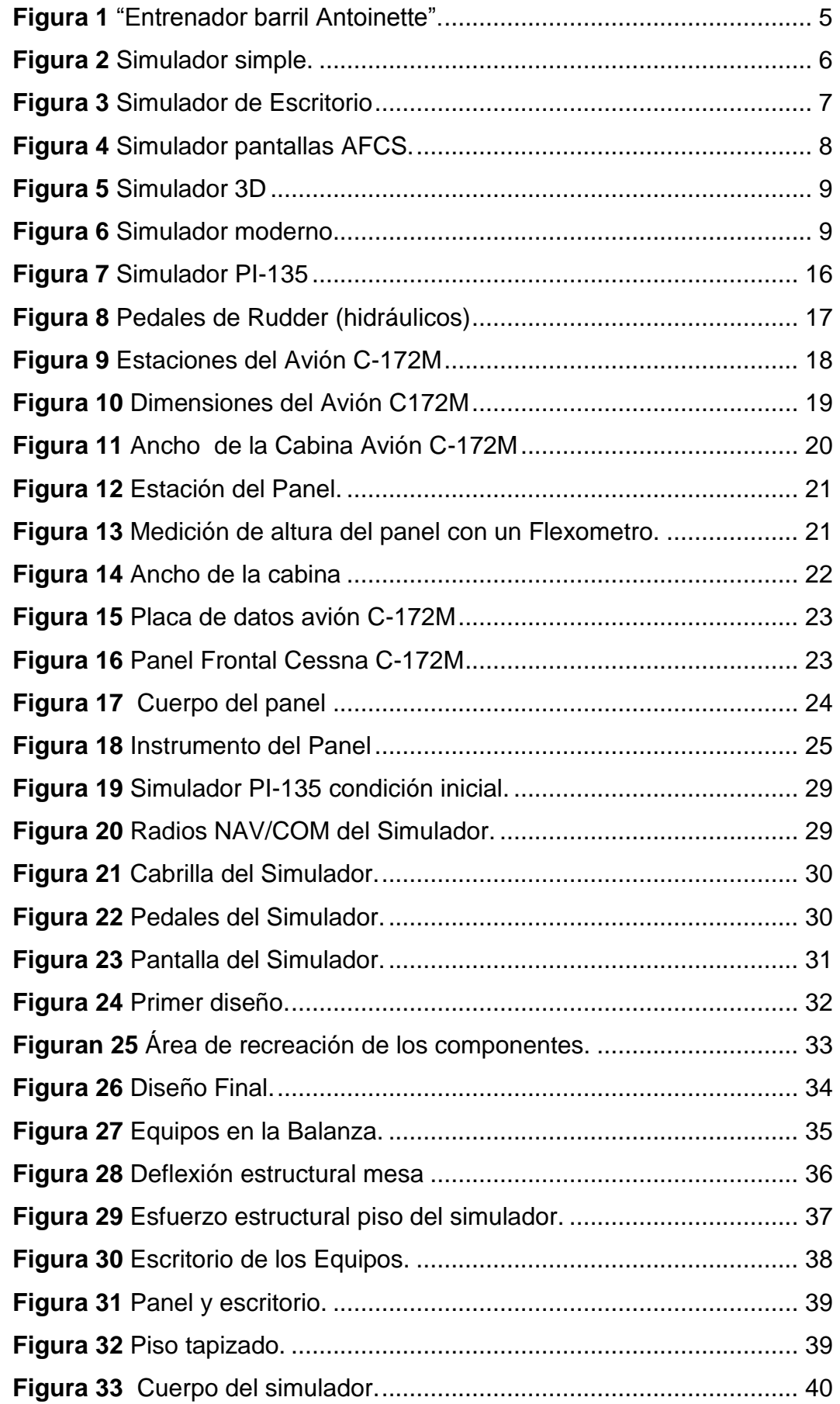

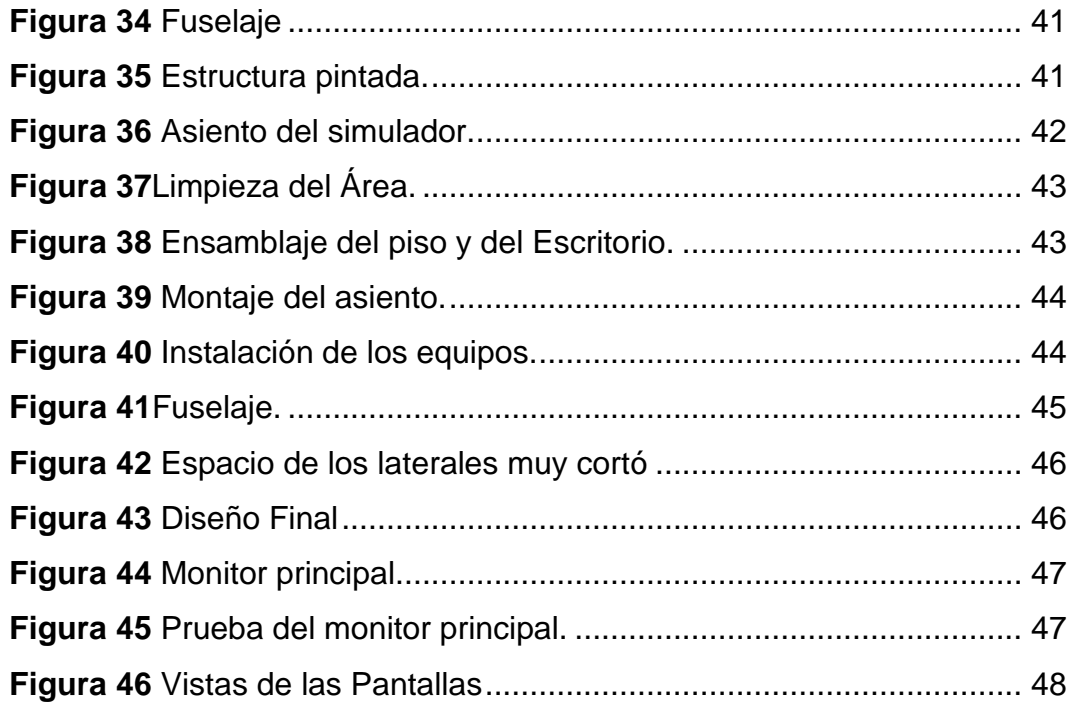

#### **RESUMEN**

<span id="page-12-0"></span>El presente trabajo de titulación busca la implementación de un equipo **simulador** de vuelo que permita recrear las condiciones de funcionamiento de una aeronave **CESSNA C-172M** para la escuela de pilotos FALCON, la misma que pretende certificarlo para su uso comercial ante la Dirección General de Aviación Civil, permitiendo así lucrar de esta actividad. Es por esta razón que se busca precisión en la recreación del espacio físico que usará la cabina a fin de que sea un símil de la aeronave real. De esta manera la fase de investigación busca analizar las condiciones físicas de la **cabina** de la aeronave efectuando dimensionamientos que se extraen tanto de los manuales de mantenimiento de la aeronave, así como también de mediciones realizadas al panel frontal. Una vez efectuada la recolección de los datos físicos se empleó el software de diseño asistido por computador **FUSION 360**, con el cual se bosquejaron varios diseños preliminares a fin de obtener la satisfacción del propietario de la empresa, quien cabe resaltar posee licencia de piloto comercial y es instructor de vuelo de la misma. Se validó el diseño con un estudio de cargas y se desarrollaron planos de construcción que describen a detalle tanto materiales como dimensiones a usar, consiguiendo ensamblarlos en un solo intento. Al terminar el proceso de marquetería del equipo se instalaron un total de cinco pantallas, tres dedicadas a la visualización del entorno de simulación exterior y dos empleadas para la reproducción de los **instrumentos** del panel frontal de la aeronave.

### **Palabras Claves:**

- **SIMULADOR**
- **CESSNA C-172M**
- **FUSION 360**
- **CABINA**
- **INSTRUMENTOS**

## **ABSTRACT**

<span id="page-13-0"></span>This research job is focused on the flight **simulator** equipment implementation in order to recreate the operating conditions of the **CESSNA C-172M** aircraft for the FALCON flight school; this will certify its commercial use of the Directorate General of Civil Aviation, allowing the profit of this activity. That is why the precision is achieved about the recreation of the physical space of the **cockpit** in order to be a simile of the actual aircraft. The purpose of this investigation stage is to establish the cockpit physical conditions of the aircraft carrying out dimensioning extracted from the maintenance manual of the aircraft, and also the measurements to the front panel. Once the physical data collection was done a **FUSION 360** Computer Aided Drawing software was used, this was applied to sketch some preliminary layouts to get the landowner´s satisfaction of the enterprise, who has the commercial pilot license and he is the flight instructor too. A design was validated through a study of loads and construction drawings were developed these ones thoroughly described materials and dimensions to be used, as a result it was assembled in one attempt. To finish the marquetry equipment process five screens were installed, three for visualization of the environment display of the external simulation and two for the **instruments** reproduction of the aircraft frontal panel.

### **Key Words:**

- **SIMULATOR**
- **CESSNA C-172M**
- **FUSION 360**
- **COCKPIT**
- **INSTRUMENTS**

----------------------------------------- Lic. Diego I. Granja Peñaherrera. **Jefe Secc. Dpto. Lenguas UGT**

## **CAPITULO I**

## **EL TEMA**

### <span id="page-14-2"></span><span id="page-14-1"></span><span id="page-14-0"></span>**1.1 Antecedentes**

En la Parroquia de Shell, Provincia de Pastaza se encuentra ubicada la, Escuela de Pilotos FALCON. La Escuela de formación de pilotos Falcon Aviation Center, es una institución que forma a sus pilotos con conocimientos teóricos - prácticos, que les permita operar con pericia, conocimiento y seguridad aeronaves livianas y que puedan formar parte del mundo aeronáutico con profesionalismo y dedicación, cumpliendo todos los requisitos que la Autoridad Aeronáutica del Ecuador establece. Su principal misión es Formar pilotos profesionales e íntegros a fin de contribuir al desarrollo de la Aviación Comercial en el país, acorde a los estándares nacionales e internacionales.

La escuela también cuenta con habilitaciones como; vuelo instrumental, multímotor, instructor, instructor de vuelo nocturno y demás. También se puede realizar convalidación de licencia de piloto extranjera para obtener la licencia de piloto Ecuatoriana bajo con sus respectivas pruebas de convalidación de conocimientos. Los cursos impartidos en este centro pueden ser acompañados del paquete de vuelo por horas para conseguir horas de prácticas, por lo tanto es fundamental este servicio que brinda FALCON a sus alumnos.

Para llevar a cabo todas sus actividades descritas la ESCUELA FALCON cuenta con la infraestructura adecuada y aprobada por la Dirección General de Aviación Civil La cual le otorga la certificación de Escuela de Pilotos. Cuenta con aulas para la formación teórica de los pilotos en sus diversas asignaturas dotada de la última tecnología tanto en software informático además del espacio suficiente para el estudio de su cátedra e investigación. Cuenta con una sección de simulación. Cuenta con un taller dotado con las herramientas, equipos y espacio suficiente para realizar mantenimiento aeronáutico llevado a cabo por personal capacitado y certificado en el área de mantenimiento.

Hace dos meses la compañía adquirió un simulador de vuelo ELITE PI-135 el cual consta con accesorios muy avanzados, este simulador está certificada por la DGAC (Dirección General de Aviación Civil del Ecuador) y Consta con una bitácora de vuelo, para la aeronave Cessna C-172M con el fin de que los pilotos tengan una práctica constante debido a que varias veces por el mal estado del clima en la Región, sus pilotos pasan tiempo sin volar, lo que ocasiona tiempos muertos.

#### <span id="page-15-0"></span>**1.2 Planteamiento del problema**

Durante el proceso de instalación del simulador de vuelo ELITE PI-135, se pudo observar que no posee un lugar específico para la sujeción de los accesorios, el simulador de vuelo se encuentra en el aula de simulación asentado en una mesa de escritorio para su funcionamiento, el cual esto puede generar golpes al simulador al momento de manipularlo y puede provocar una des calibración a varios accesorios, al utilizar los pedales no existe una sujeción adecuada el cual el piloto pierde la concentración inmediata, no existe un panel frontal para la sujeción de la cabrilla, mandos de potencia, pantalla de instrumentación del motor y todo lo que se refiere a radios de navegación y comunicación. No se tiene una altura adecuada para la manipulación de los controles por el hecho de que los pilotos se encuentran sentados en una silla plástica el cual no compete total mente con la altura de la mesa provocando un mal uso del simulador.

Según diálogos sostenidos con el Cap. Pablo Fiallos (Gerente de la empresa) y alumnos de la Escuela De Pilotos FALCON, se ha llegado a la conclusión de que no existe un verdadero realismo de vuelo a la hora de utilizar el simulador por lo que los estudiantes están más pendientes de evitar que se golpee o caiga el simulador, y no se obtiene una concentración total para el aprendizaje, lo cual repercute de una manera muy grave a los futuros pilotos, y en consecuencia perdiera prestigio la empresa ya que la empresa está caracterizada por formar buenos profesionales.

#### <span id="page-16-0"></span>**1.3 Justificación e importancia**

La educación, capacitación y experiencia es indispensable en la vida aeronáutica por lo que la concentración juega un papel muy importante para los alumnos que se encuentran en formación para pilotos en diversas escuelas del país, al implementar el panel frontal de la cabina del simulador de la Cessna 172M, se lograra crear un mejor realismo y concentración para la manipulación del simulador y la formación de buenos profesionales.

La Escuela de formación de pilotos Falcon Aviation Center, al estar ubicado en la zona oriental del país, está sujeto a varios factores los cuales mueve el fluido operacional de vuelos, entre ellos está el clima, por el motivo del mismo la Escuela adquieren un simulador certificado por la DGAC para evitar pérdida de tiempo por parte de los estudiantes y al mismo tiempo ganen horas de vuelo y experiencia, por el motivo que al realizar la implementación del panel frontal del simulador ayudara a la institución y a los estudiante hacer un buen uso del simulador. Siendo un proyecto único e innovador dentro de la misma empresa, y de la Provincia de Pastaza. El cual se puede tomar como ejemplo para las demás escuelas como alternativa al adiestramiento de los pilotos presentes cuando no exista movimiento alguno de las labores frecuentes. Además aporta con la inversión tecnológica actualizada y el avance hacia la modernización de la aviación civil.

### <span id="page-16-1"></span>**1.4 Objetivos**

### <span id="page-16-2"></span>**1.4.1 General**

Implementar el panel frontal para la cabina de simulación de la aeronave Cessna C-172M mediante el uso de un software de diseño asistido por computador en la Escuela de Pilotos FALCON para la apropiada distribución del espacio físico del equipo.

## <span id="page-17-0"></span>**1.4.2 Específicos**

- Analizar la adecuación y distribución apropiada acorde a la cabina real de una aeronave de los accesorios del simulador en el panel frontal.
- Construir el panel frontal de acuerdo al diseño producido mediante el uso de un software de diseño asistido por computador.
- Efectuar las pruebas operacionales del equipo instalado para constatar similitud del simulador con la aeronave real

## <span id="page-17-1"></span>**1.5 Alcance**

El presente proyecto en su primera fase de desarrollo verificará las características físicas de los elementos que componen el simulador de vuelo ELITE PI-135; con la finalidad de crear el diseño de una cabina de simulación que posea similitud con una aeronave CESSNA C-172M para lo cual se tomarán mediciones en la aeronave perteneciente a la empresa FALCON, para posteriormente construir el diseño propuesto e instalarlo en la extensión FALCON-QUITO; en su última fase de desarrollo se evaluarán las características físicas del simulador y se añadirán pantallas que permitirán visualizar el entorno exterior de vuelo a fin de satisfacer los requerimientos propuestos por el propietario de la empresa.

## **CAPÍTULO II MARCO TEÓRICO**

### <span id="page-18-2"></span><span id="page-18-1"></span><span id="page-18-0"></span>**2.1 Simulador de vuelo**

## <span id="page-18-3"></span>**2.1.1 Historia.**

El primer "simulador de vuelo", por ese entonces llamado "entrenador de vuelo", del que se tenga conocimiento, fue inventado en 1909, para poder entrenarse adecuadamente en el vuelo del "Antoinette". Básicamente la instrucción de vuelo estaba comprendida en el total dominio de estos controles de vuelo. Este entrenador de vuelo consistía de medio barril, como asiento del piloto y las ruedas anteriormente descritas. Otro personal asistía a los movimientos requeridos por el piloto bajo instrucción con largas varas de madera adjuntas al barril.

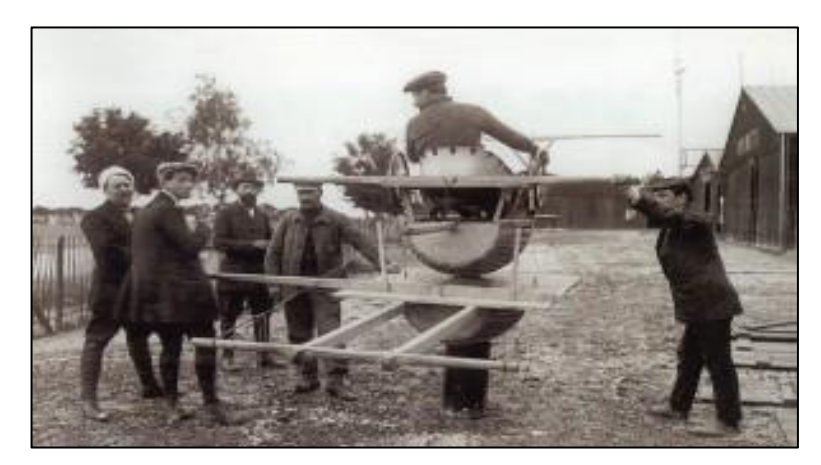

**Figura 1** "Entrenador barril Antoinette". **Fuente:**(Academic, 2000).

<span id="page-18-4"></span>Un gran número de entrenadores de vuelo fueron desarrollados durante la 1era Guerra Mundial, algunos como el precario entrenador barril Antoinette para enseñar a los pilotos en el uso de los controles de vuelo, otros con una cabina de movimiento de balanceo (Reino Unido en 1915), otros de cabina móvil fabricados por Lender y Heildelberg en Francia y patentados en 1917, un año antes del fin de la guerra y otros como el "Orientador Ruggles" de EE.UU. y también patentado el mismo año. (Guerra, 2014).

## <span id="page-19-0"></span>**2.2 Definición**

Es una herramienta esencial para el entrenamiento de quienes han de ser pilotos. Un simulador es una copia idéntica de la cabina a tamaño real montado en una plataforma, capaz de producir una sensación real de vuelo. La cabina tiene una pantalla que visualiza todo lo que pasa alrededor (incluso cualquier aeropuerto con sus respectivas pistas y edificios) y un programa de control de sistemas que permite generar las más diversas condiciones e, incluso, situaciones especiales.

Su función principal es proporcionar una presentación exacta del puesto de mando de un tipo particular de aeronave, hasta el punto de simular positivamente las funciones de los mandos, de las instalaciones y sistemas mecánicos, eléctricos, electrónicos, etc. de a bordo, el medio ambiente normal de los miembros de la tripulación de vuelo, la performance y las características de vuelo de este tipo de aeronaves. (DGAC, 2010).

La característica fundamental de los simuladores es que permiten imitar cualquier tipo de situación sin exponer a los pilotos a un peligro real. Sin embargo, la sensación es tan similar a la de un vuelo real que los pilotos pueden entrenar procedimientos de emergencia, experimentando todas sus particularidades. Esto otorga una experiencia muy valiosa.

<span id="page-19-1"></span>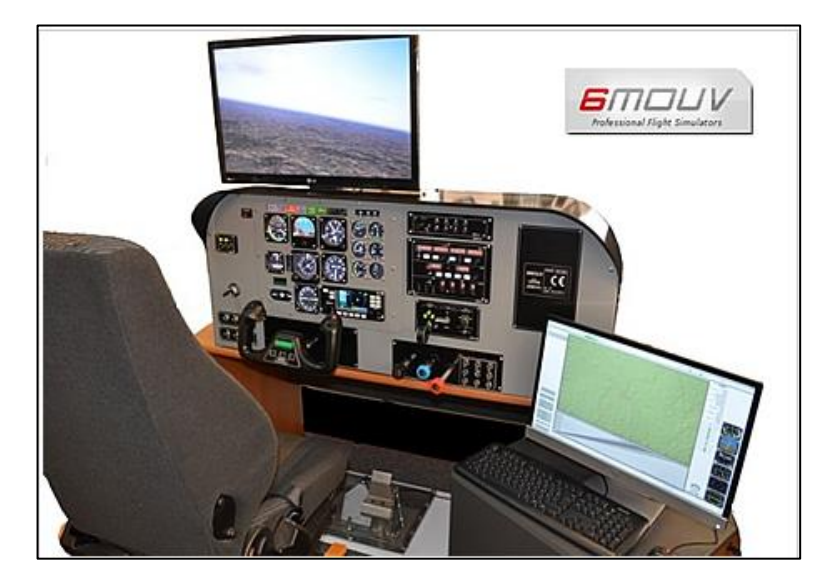

**Figura 2** Simulador simple. **Fuente.** (Simulador de vuelo .net, 2013)**.**

Hay diferentes clases de simuladores con distintos grados de cercanía a la realidad. Para un entrenamiento básico se usan simuladores simples. Este tipo de simuladores no tienen plataformas y pueden no tener algunos detalles del prototipo real ya que se usan, más que nada, para mostrar cómo está compuesta la cabina y para practicar procedimientos generales. (Netyksa, 2012).

### <span id="page-20-0"></span>**2.3Tipos de simuladores**

## <span id="page-20-1"></span>**2.3.1 Simuladores de vuelo de escritorio**

El perfeccionamiento de resoluciones visuales y cálculo de los sistemas de computación de escritorio modernos, así como los avances en la tecnología de software para la visualización de animaciones de altas velocidades, han favorecido relativamente el desarrollo sofisticado de los simuladores de vuelo en tiempo real para el PC y Macintosh. . El factor más importante que limita la calidad del desempeño en el vuelo de un avión simulado es la "velocidad de fotogramas": a baja altitud y en entornos visuales muy detallados, como en acercarse a un umbral de la pista durante el aterrizaje, las demandas computacionales de la animación puede requerir una reducción en el número de fotogramas por segundo que se muestran en la pantalla. (Bradley, 1994).

<span id="page-20-2"></span>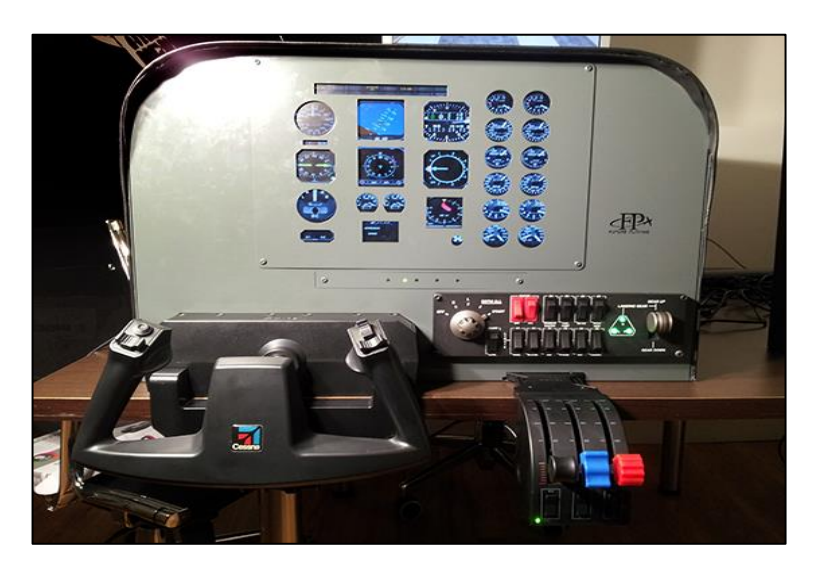

**Figura 3** Simulador de Escritorio **Fuente**. (Future Platone, 2014).

### <span id="page-21-0"></span>**2.3.2 Sistema de control automático de vuelo de un avión.**

Un sistema de control automático de vuelo (AFCS) está diseñado para el avión de motor de alto rendimiento. El AFCS deberá controlar automáticamente la aeronave con una gran precisión durante los vuelos de vigilancia, reconocimiento y medición. Para probar el AFCS, se realizó una instalación de pruebas de tierra en forma de un hardware por lo que fue construido el simulador. Se verificó mediante este sistema de prueba la correcta integración de sus funciones de control de vuelo en el avión AFCS el simulador es parte de un proceso de desarrollo económico para los sistemas críticos para la seguridad que se establecerán como parte de este proyecto. (Bradley, 1994).

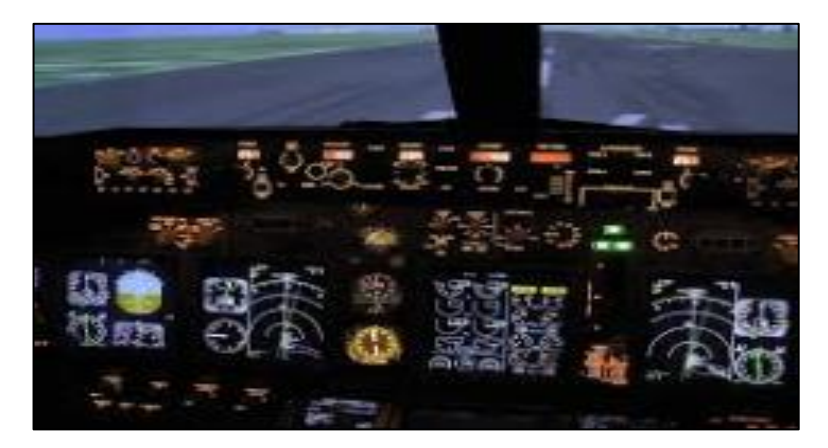

**Figura 4** Simulador pantallas AFCS. **Fuente.** (Future Platone, 2014)**.**

## <span id="page-21-2"></span><span id="page-21-1"></span>**2.3.3 Simulación de vuelo en los sistemas DIS**

Distribuyendo la simulación interactiva el cual constituye una interesante clase de sistemas de información, que combinan varias áreas de la informática que permita visualizar a cada individuo objeto de simulación los estados dinámicos de todos los objetos distribuidos que participan en la simulación. Los objetos son impredecibles y deben intercambiar información de estado con el fin de visualizar correctamente una escena 3D dinámico de sus perspectivas locales. (Krzysztof, 1998).

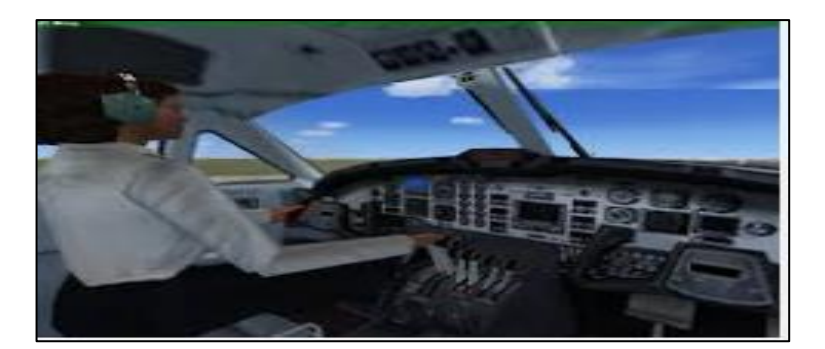

**Figura 5** Simulador 3D **Fuente.** (Xplane, 2013).

### <span id="page-22-1"></span><span id="page-22-0"></span>**2.3.4 Simuladores Actuales**

Actualmente, en progreso de la seguridad aérea los simuladores de vuelo se han ido perfeccionando en el tiempo, hasta el punto de que hoy en día el simulador de vuelo es una máquina "casi perfecta", siendo capaz de reproducir cualquier escenario de un determinado tipo de avión y de todos sus sistemas de vuelo. En la actualidad, las compañías aéreas recurren a los simuladores, ingenios en los que se reproducen fielmente los mandos y controles de las aeronaves, las situaciones por las que puede pasar un aparato en vuelo, las maniobras de despegue y aterrizaje en diversos aeropuertos, multitud de condiciones meteorológicas, entre otras; de esta manera las tripulaciones mantienen un elevado grado de entrenamiento en todo momento, siendo además obligatorias el pasar determinados exámenes de refresco de conocimientos y aptitudes en los mismos en tiempos establecidos. (Guerra, 2014).

<span id="page-22-2"></span>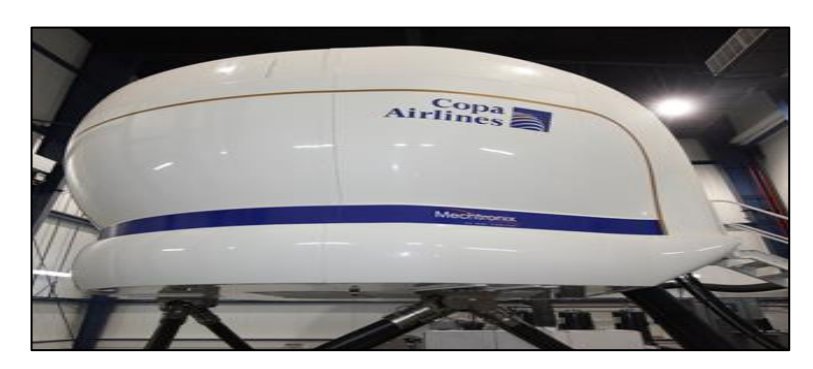

**Figura 6** Simulador moderno **Fuente.** (Copa Airlines, 2011)**.**

#### <span id="page-23-0"></span>**2.4 Equipos de instrucción de vuelo según la RDAC-141**

Como referencia se toma en cuenta la información de la RDAC 141 (centros de instrucción de aeronáutica civil, para formación de tripulantes de vuelo, tripulantes de cabina y despachadores de vuelo), capitulo E sección 141.405 Dispositivos de Instrucción para Simulador de Vuelo que se refiere:

(a) El CIAC demostrará que cada dispositivo de instrucción para simulación de vuelo utilizado para instrucción, pruebas y verificaciones, será o está específicamente calificado y aprobado por la AAC, para: (1) Cada maniobra y procedimiento estipulado por el fabricante, para el modelo y serie de la aeronave, grupo de aeronaves o tipo de aeronave simulada, de acuerdo a lo aplicable; y, (2) Cada plan de estudios o curso de instrucción en el cual el dispositivo de instrucción para simulación de vuelo es utilizado, para el cumplimiento de los requisitos de esta Regulación.

(b) El CIAC demostrará que cada dispositivo de instrucción para simulación de vuelo utilizado: (1) Es una réplica de igual tamaño de los instrumentos, paneles de equipos y los controles de la aeronave o grupos de aeronaves, incluyendo las computadoras para los sistemas instalados que se necesitan para simular la operación de la aeronave en tierra y operación en vuelo; (2) Puede ser usado como dispositivo de instrucción básico de instrumentos y cumple los requisitos para tal (3) Será utilizado por fin; y, un instructor de vuelo.

(c) La autorización otorgada por la AAC, debe incluir: (1) El tipo de aeronave; (2) Si es aplicable, cualquier variación particular dentro de un tipo, para el cual la instrucción, chequeos y verificaciones va a ser dirigido; y (3) Las maniobras particulares, procedimientos o funciones a ser desarrolladas

(d) Cada dispositivo de instrucción para simulación de vuelo deberá: (1) Tener un mantenimiento adecuado para asegurar la confiabilidad del funcionamiento y características solicitadas para la certificación; (2) Modificarse de acuerdo a cualquier variación que se realice en el modelo que se está simulando, si ésta modificación origina cambios en el funcionamiento y otras características requeridas para la certificación. (3) Realizar un chequeo de pre-vuelo funcional diario antes de su utilización; y,

(4) Tener un registro técnico de vuelo (bitácora) en el cual el instructor o examinador pueda, al finalizar cada sesión de instrucción. (Dirección General de Aviación Civil, 2014).

#### <span id="page-24-0"></span>**2.5 Dispositivo de instrucción de vuelo.**

#### <span id="page-24-1"></span>**2.5.1 Piloto privado**

De acuerdo a la RDAC sección 61.245 literal (iv) indica; La instrucción de vuelo para la licencia de piloto privado debe ser recibida en un dispositivo de instrucción para simulación de vuelo, aprobado por la AAC, es aceptable hasta un máximo de cinco (5) horas. (Dirección General de Aviación Civil, 2015) El cual deberá cumplir lo siguiente:

1. Reconocimiento y gestión de amenazas y errores;

2. Las operaciones previas al vuelo, incluyendo la determinación de la carga y centrado, la inspección en la línea de vuelo y servicios proporcionados al avión;

3. Operaciones en el aeródromo y en el circuito de tránsito; precauciones y procedimientos en materia de prevención de colisiones;

4. Control del avión por referencia visual externa;

5. Vuelo a velocidades aerodinámicas críticamente bajas; reconocimiento y recuperación en situaciones de proximidad a la pérdida y de pérdida;

6. Vuelo a velocidades aerodinámicas críticamente altas; reconocimientos y recuperación de picados en espiral;

7. Despegues y aterrizajes normales y con viento cruzado; RDAC 141 Normas de Vuelo Nueva Edición 32 Actualizado - Enero- 2014

8. Despegues con performance máxima (pista corta y franqueamiento de obstáculos); aterrizajes en pista corta;

9. Vuelo por referencia a instrumentos solamente, incluso la ejecución de un viraje horizontal completo de 180°;

10. Vuelos de travesía por referencia visual, navegación a estima y cuando las haya, con radio ayudas para la navegación;

11. Operaciones de emergencia, incluyendo fallas simuladas en la aeronave y en los equipos;

12. Operaciones desde, hacia y en tránsito por aeródromos controlados, cumplimiento de los procedimientos de los servicios de tránsito aéreo, procedimientos y fraseología radiotelefónicos; y,

13. Procedimientos y fraseología para comunicaciones. (Dirección General de Aviación Civil, 2014).

## <span id="page-25-0"></span>**2.5.2 Piloto Comercial.**

De acuerdo a la RDAG sección 61- 280 Experiencia de vuelo, literal (iv) indica; El solicitante de una licencia de piloto comercial debe tener como mínimo la siguiente experiencia aeronáutica en la categoría de aeronave solicitada, Diez (10) horas de instrucción de vuelo por instrumentos, en la clase que solicita la licencia, de las cuales un máximo de cinco (5) horas pueden ser de tiempo en un dispositivo de instrucción para simulación de vuelo. (Dirección General de Aviación Civil, 2015), abarcando como mínimo las siguientes maniobras, que le permitan ser presentado a la prueba de pericia respectiva:

1. Operaciones previas al Vuelo y Salida:

(i) Reconocimiento y gestión de amenazas y errores.

(ii) Documentación, determinación de carga y centrado, informes meteorológicos;

(iii) Inspección del avión y mantenimiento menor;

(iv) Rodaje y despegue;

(v) Consideraciones de performance y compensación;

(vi) Operación en el circuito de tráfico y en el aeródromo;

(vii) Procedimiento de salida; ajuste de las sub escalas del altímetro;

(viii) precauciones y procedimientos en materia de prevención de colisiones; y,

(ix) Cumplimiento de los procedimientos de servicio de tránsito aéreo, procedimientos de comunicaciones y fraseología.

2. Manejo General:

(i) Control del avión por referencia visual externa;

(ii) Vuelo a velocidades críticamente bajas incluido vuelo recto y nivelado, ascenso y descenso;

(iii) Virajes, incluyendo virajes en configuración de aterrizaje y virajes pronunciados de 45°;

(iv) Vuelo a velocidades críticamente altas, incluido el reconocimiento y recuperación de barrenas;

(v) Vuelo por referencia exclusiva a los instrumentos, incluyendo:

A. Nivel de vuelo, configuración de crucero, control de rumbo, altitud y velocidad indicada;

B. Virajes de 10° a 30° de inclinación, ascendiendo y descendiendo;

C. Recuperación de actitudes inusuales; y,

D. Panel limitado;

(vi) Cumplimiento de los procedimientos de servicios de tránsito aéreo, procedimientos de comunicaciones y fraseología.

3. Procedimientos en Ruta:

(i) Control del avión por referencia visual externa, incluida configuración de crucero, consideraciones de alcance/autonomía;

(ii) Orientación y lectura de mapas;

(iii) Control de altitud, velocidad, rumbo, vigilancia;

(iv) Ajuste del altímetro, cumplimiento de los procedimientos de servicios de tránsito aéreo, procedimientos de comunicaciones y fraseología;

(v) Revisión del progreso de vuelo, anotaciones, uso de combustible, determinación de errores de localización y restablecimiento de la ruta correcta;

(vi) Observación de las condiciones meteorológicas, evaluación de las tendencias, planes de desvío a lo planificado; y,

(vii) Localización, posicionamiento (NDB, VOR) identificación de ayudas; aplicación del plan de vuelo para ir al aeródromo de alternativa.

4. Procedimientos de Aproximación y Aterrizaje:

(i) Procedimiento de llegada, ajuste de la sub escala de altímetro; verificaciones y vigilancia exterior;

(ii) Cumplimiento de los procedimientos de servicios de tránsito aéreo, procedimientos de comunicaciones y fraseología;

(iii) Maniobra de motor y al aire a baja altura;

(iv) Aterrizaje normal; aterrizaje con viento cruzado;

(v) Aterrizajes con potencia mínima necesaria;

(vi) Aterrizaje en pista corta;

(vii) Aterrizajes sin flaps; y,

(viii) Actuaciones después del vuelo

5. Procedimientos Anormales y de Emergencia:

RDAC 141 Normas de Vuelo Nueva Edición 37 Actualizado -Enero- 2014 (i) Falla simulada del motor después del despegue (a altura de seguridad), manejo del fuego;

(ii) Fallas en los equipos, en la salida del tren de aterrizaje, fallas eléctricos y de frenos;

(iii) Aterrizaje forzoso (simulado); y,

(iv) Cumplimiento de los procedimientos de servicios de tránsito aéreo, procedimientos de comunicaciones y fraseología.

6. Vuelo Asimétrico Simulado:

(i) Falla simulada del motor durante el despegue y aproximación (a altitud de seguridad);

(ii) Aproximación asimétrica, maniobra de motor y al aire;

(iii) Aproximación asimétrica y aterrizaje completo;

(iv) Apagado y reencendido de motor; y,

(v) Cumplimiento de los procedimientos de servicios de tránsito aéreo, procedimientos de comunicaciones y fraseología. (Direccipon General de Aviación Civil, 2014)

## <span id="page-27-0"></span>**2.5.3 Vuelos por Instrumentos**

De acuerdo a la RDAG sección 61- 175 Experiencia de vuelo, literal (d) parte 2 indica: El solicitante de una habilitación de vuelo por instrumentos debe tener por lo menos el siguiente tiempo de vuelo como piloto.

(2).- Cuarenta (40) horas de vuelo por instrumentos, de las cuales un máximo de veinte (20) horas en dispositivos de instrucción para la simulación de vuelo aprobadas por la AAC. Las horas en dichos dispositivos se efectuarán bajo la supervisión de un instructor autorizado por la AAC (Direccion General de Aviacion Civil, 2015). Abarca las siguientes operaciones:

1. Procedimientos previos al vuelo IFR, incluyendo el uso del manual de vuelo o de un documento equivalente, lista de equipamiento mínimo (MEL) si aplica y de los documentos correspondientes a los servicios de tránsito aéreo en la preparación del plan de vuelo IFR;

2. La inspección previa al vuelo, la utilización de las listas de verificación, rodaje y las verificaciones previas al despegue;

3. procedimientos y maniobras para la operación IFR en condiciones normales, anormales y de emergencia, que cubran al menos:

(i) Transición de vuelo visual a instrumental en el despegue;

(ii) Salidas y llegadas instrumentales estándar;

(iii) Procedimientos IFR en ruta;

(iv) Procedimientos de espera;

(v) Aproximación instrumental hasta mínimos especificados;

(vi) Procedimientos de aproximación frustrada; y,

(vii) Aterrizajes desde aproximaciones instrumentales, incluyendo aproximación en circuitos;

4. Maniobras de control del avión en forma precisa sólo por referencia a los instrumentos de vuelo;

5. Navegación IFR por medio del uso del sistema VOR, ADF y GPS, incluyendo el cumplimiento con los procedimientos e instrucciones de tránsito aéreo;

6. Aproximaciones de vuelo por instrumentos hasta los mínimos publicados, utilizando el VOR, ADF e ILS;

7. Vuelos de travesía en condiciones de vuelo reales o simuladas en las aerovías o en las rutas establecidas por el ATC, incluyendo un vuelo de doscientas cincuenta (250) millas náuticas como mínimo, que incluya aproximaciones VOR, ADF e ILS en los diferentes aeródromos de la travesía;

8. Emergencias simuladas, incluyendo la recuperación de posiciones no anormales, falla del funcionamiento de equipos e instrumentos, pérdida de comunicaciones, emergencias de falla de motor si se utiliza un avión multimotor y procedimientos de aproximación frustrada; y

9. Procedimientos después del vuelo. (Dirección General de Aviación Civil, 2014)

## <span id="page-29-1"></span><span id="page-29-0"></span>**2.6 Simulador escuela de pilotos Falcon. 2.6.1 Elite Model PI-135 Basic Aviation Training Device.**

El PI-135 está en una de las categorías designadas como un dispositivo de formación básica de la aviación o BATD, por sus capacidades, el PI-135 fue mejorado en el 2003 por una nueva designación llamado BATD. Además de las 10 horas de instrucción utilizadas hacia una habilitación de instrumentos, para acreditar experiencia de acuerdo a la RDAG sección 61- 175 Experiencia de vuelo, literal (d) parte 2; y previo para una certificación de piloto privado de acuerdo a la RDAC sección 61.245 literal (iv). (Solution, 19890-2008).

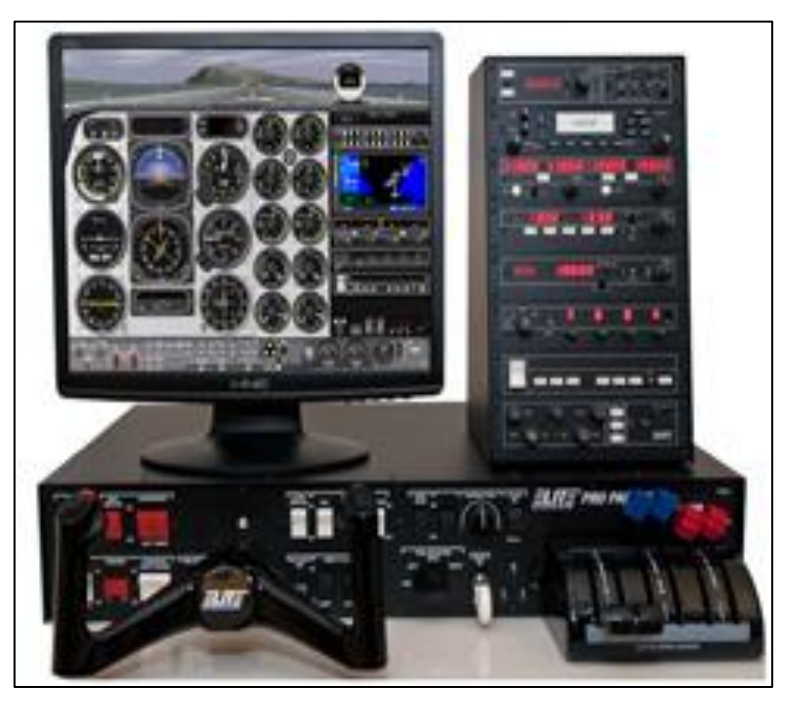

**Figura 7** Simulador PI-135 **FUENTE.** (ELITE, 1990).

<span id="page-29-2"></span>El simulador consiste de los siguientes componentes:

- Pro panel de controles de vuelo (yoke, rudder, válvulas reguladoras y los interruptores auxiliares )
- Radios NAV/COMM
- Pedales de rudder ( hidráulicos)
- Monitores LCD (visión de todos los instrumentos de vuelo de acuerdo a la aeronave elegida)
- CPU, Teclados y mouse
- ELITE Versión 8.0 software

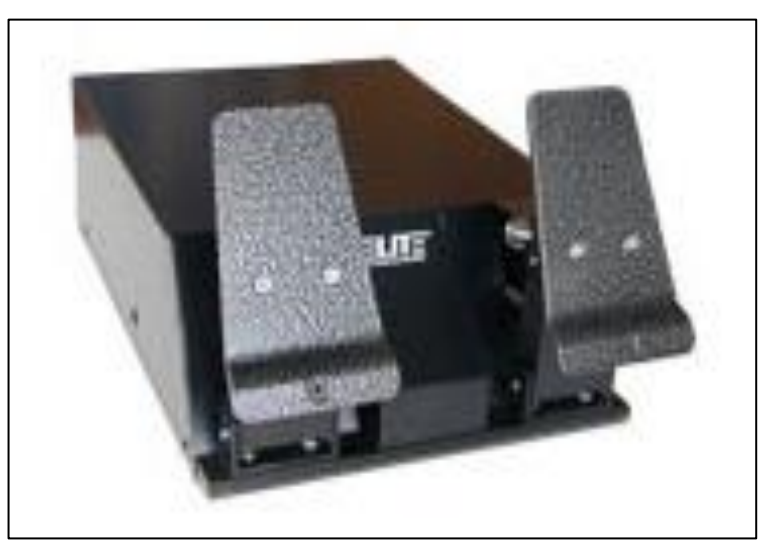

**Figura 8** Pedales de Rudder (hidráulicos) **FUENTE.** (ELITE, 1990).

## <span id="page-30-1"></span><span id="page-30-0"></span>**2.6.2 Operación PI-135.**

El software incluye once personalidades de aviones desde simples hasta aviones complejos de bimotor que proporcionan un ancho rango de formación y capacidad para el piloto. Los aviones fueron evaluados "genéricamente en categorías" con correctas características del desempeño para las prácticas de simulación de vuelo de aviones o aeromodelos estos deben cumplir tareas y procedimientos sobre instrumentos en condiciones meteorológicas, entregando datos reales sobre el avión que se encuentren piloteando como se mencionó anterior mente esta es la lista de los aviones que el software del dispositivo Pi-135 tiene: (Solution, 19890-2008).

- Cessna 172M
- Cessna 182RG
- Cessna 182S
- Piper Archert III
- Piper Arrow
- Mooney M20J
- Socata TB10 y TB20
- **Piper Seneca III**
- Beechcaft Bonanza A36
- Beechcaft Baron 58

El simulador PI-135 adquirido por la Escuela de Pilotos Falcon Para instrucción de sus alumnos en las aeronaves que posee la empresa, fue certificado por la AAC. El cual la Escuela se basó en la RDAC-141 Literal E sección 141.405. Y la RDAC-061.

#### <span id="page-31-0"></span>**2.7. Especificaciones del avión C-172M.**

La principal particularidad de este Avión, con sus dimensiones es para basarse en el peso máximo que puede tener el Avión. Si estas dimensiones son usadas para construcciones de hangares, dispositivos de simulación hay que tener en cuenta que algunas dimensiones son inadecuadas por lo que se tomaran referencia a las que sean necesarias.

El avión Cessna 172 tiene una certificación de un dispositivo de simulación por lo que es realmente importante tener especificas medidas de cómo está compuesta la cabina internamente lo cual se tomara en cuenta las estaciones para verificar la medidas que tiene la cabina, considerando el manual de servicio. (Cessna Aircraft Company, 1972)

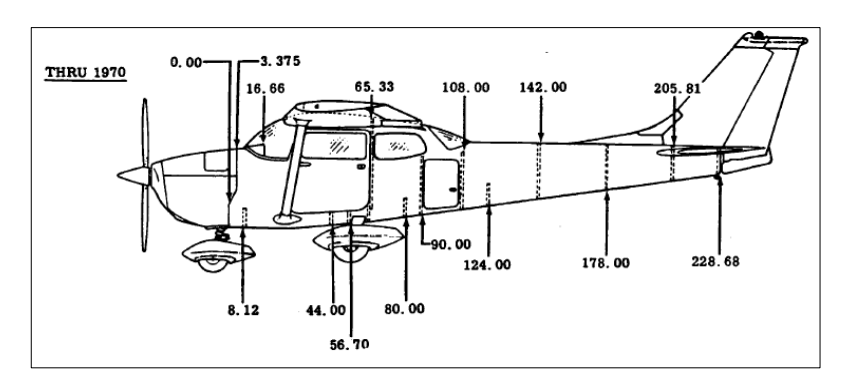

<span id="page-31-1"></span>**Figura 9** Estaciones del Avión C-172M Fuente. (Cessna Aircraft Company, 1972).

La cabina de vuelo, es el área de la parte frontal de un avión en la que la tripulación piloto y copiloto principalmente, controla la aeronave. La cabina de una aeronave contiene el instrumental y los controles que permiten al piloto hacer volar, dirigir y aterrizar el aparato.

## <span id="page-32-0"></span>**2.7.1 Largo de la cabina del Avión C-172M.**

La estación base que se tomara para las dimensiones de la cabina empieza en la pared de fuego (estación 0") hasta el área del asiento del piloto (estación 65.3") como referencia para la elaboración del dispositivo de simulación, cabe recalcar que la cabina es tomada hasta la parte del equipaje (estacón 140).

## <span id="page-32-1"></span>**2.7.2 Altura de la Cabina Avión C-172M**

Posteriormente la altura de la cabina es tomada desde la base del avión C-172M donde esta colocadas las riendas de los asiento de los pilotos con una medida de cuarenta y ocho pulgadas base-techo (48") y se tiene una segunda medida que es de (41") que se refiere a base-parabrisas. (Cessna Aircraft Company, 1972).

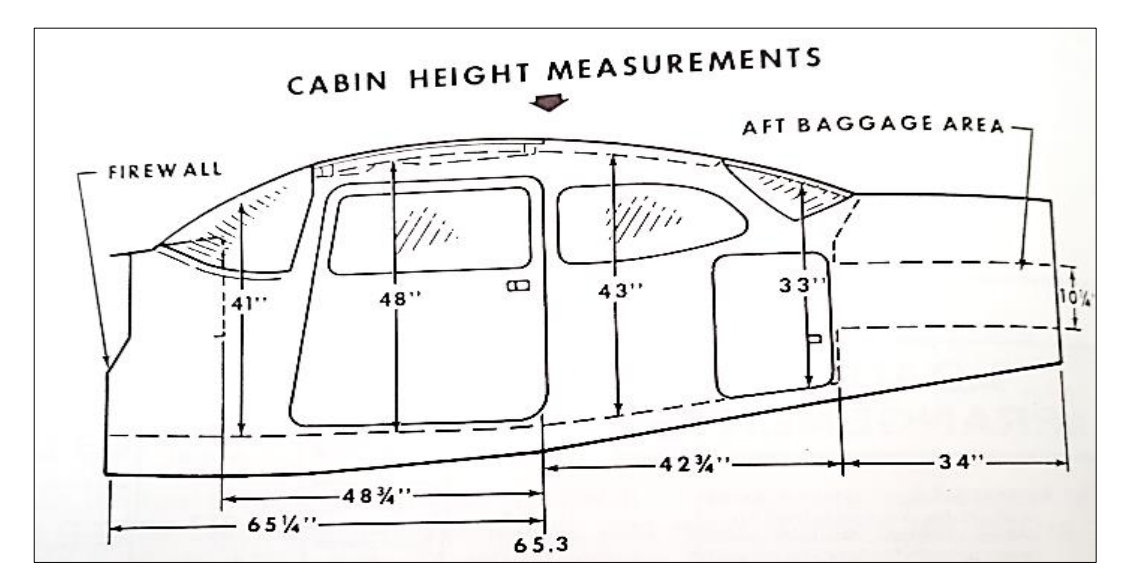

<span id="page-32-2"></span>**Figura 10** Dimensiones del Avión C172M Fuente. (Cessna Aircraft Company, 1972).

## <span id="page-33-0"></span>**2.7.3 Ancho de la Cabina Avión C-172M**

La medida del borde de la puerta derecha al borde de la puerta izquierda internamente (Ancho) tiene una medida de treinta y nueve y medio de pulgada (39 ½") internamente.

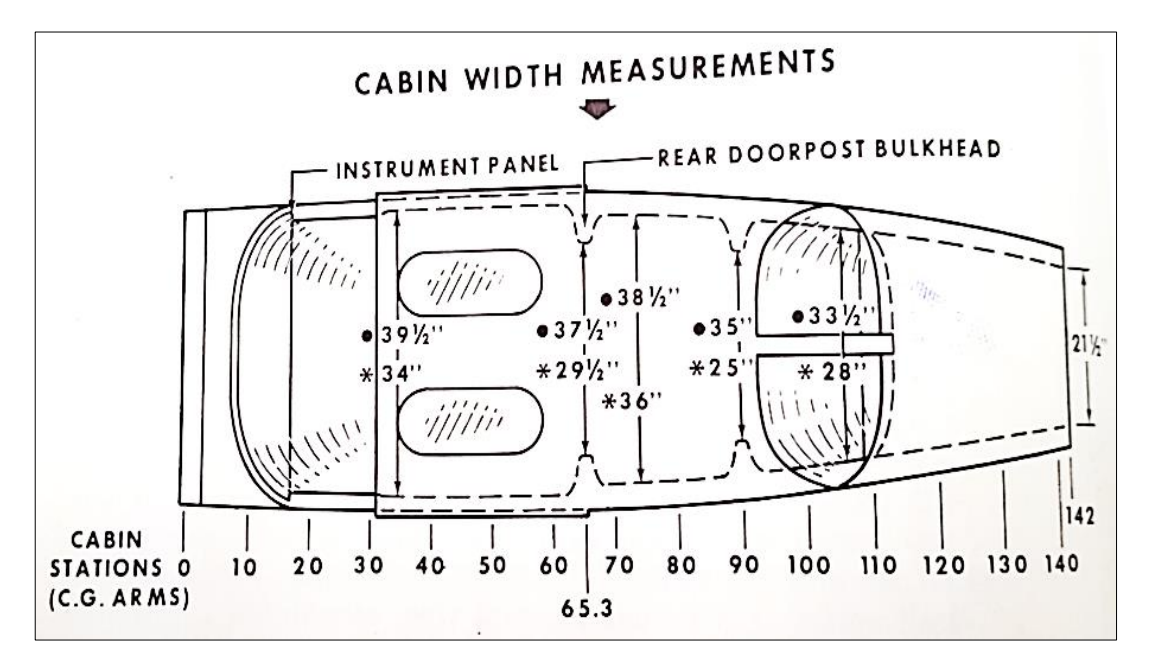

**Figura 11** Ancho de la Cabina Avión C-172M Fuente. (Cessna Aircraft Company, 1972).

## <span id="page-33-2"></span><span id="page-33-1"></span>**2.8 Panel de instrumentos avión C-172M.**

Los paneles son planchas fabricadas de diversos materiales que se usan en aviación para dividir o separar verticalmente espacios. El panel de instrumentos consiste de un ensamblamiento estacionario el cual están sostenidos por shock-mounted, por lo que estos evitan que los instrumentos vibren al momento de encender el Avión. (Cessna Aircraft Company, 1972). El panel frontal de instrumentos del Avión C-172M está situado en la estación 16,6" tomando como referencia la pared de fuego (estación 0").

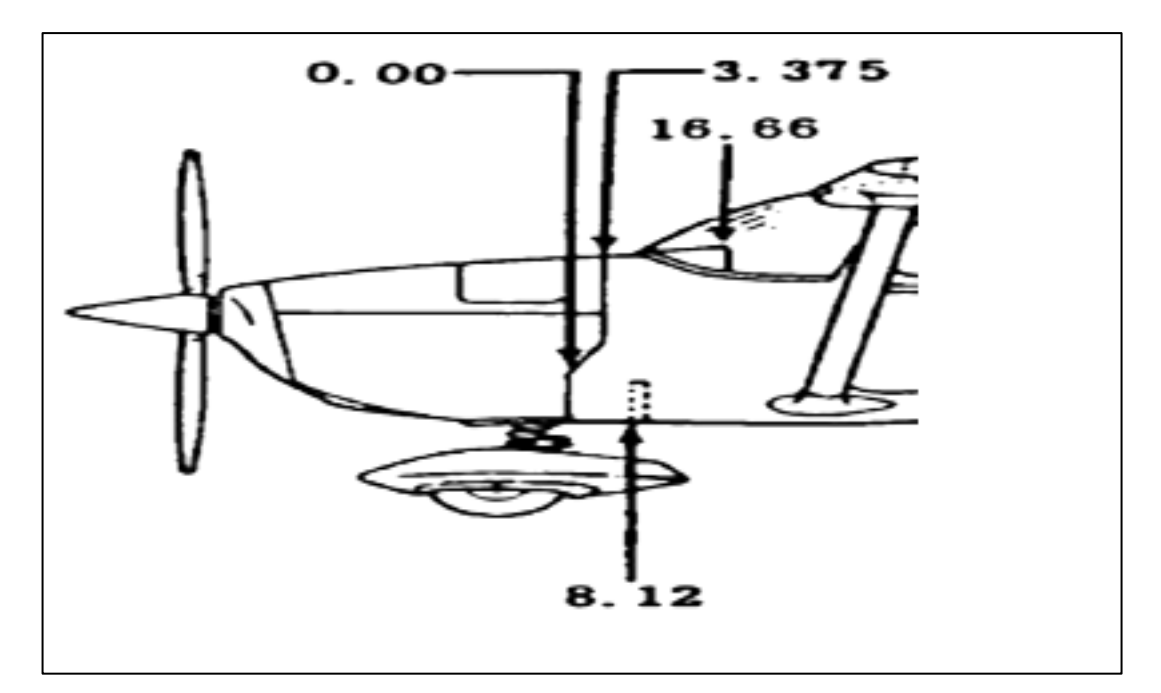

**Figura 12** Estación del Panel. **Fuente.** (Company, 1972)**.**

## <span id="page-34-1"></span><span id="page-34-0"></span>**2.8.1 Altura del Panel de instrumentos Avión C-172M.**

Con relación a su altura del panel de instrumentos se toma en cuenta como referencia base el piso de la cabina hacia el inicio del panel con una altura de dieciocho punto cinco pulgas (18.5") considerando la altura del inicio del panel al final del panel se tiene una altura de dieciséis pulgadas (16") cabe recalcar que para obtención de las medidas se utilizó un flexometro.

<span id="page-34-2"></span>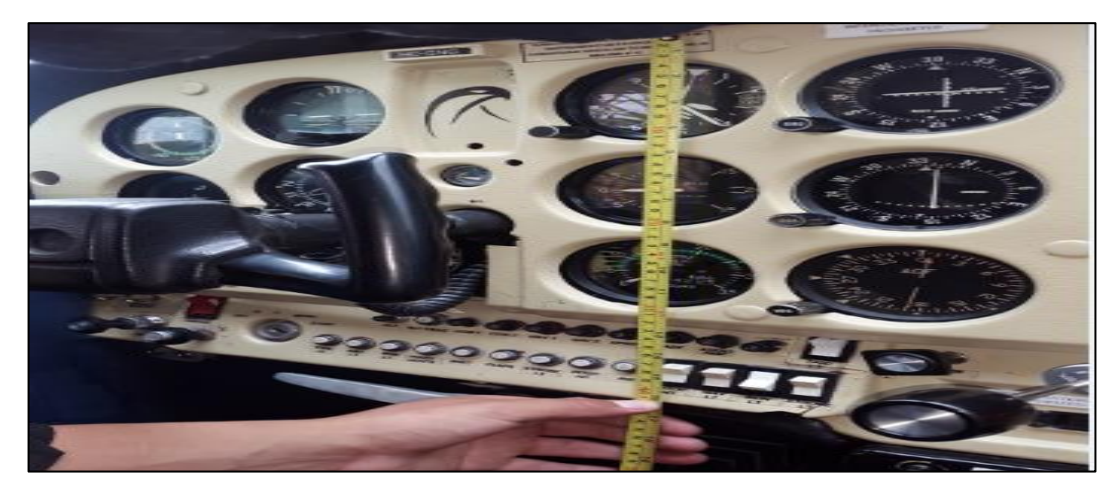

**Figura 13** Medición de altura del panel con un Flexometro.

#### <span id="page-35-0"></span>**2.8.2 Ancho del panel de instrumentos.**

La medida del ancho del panel de instrumentos es tomada desde el borde izquierdo al borde derecho del fuselaje dando una medida de 39 ½" cabe recalcar que los instrumentos instalado tienen su respectiva separación.

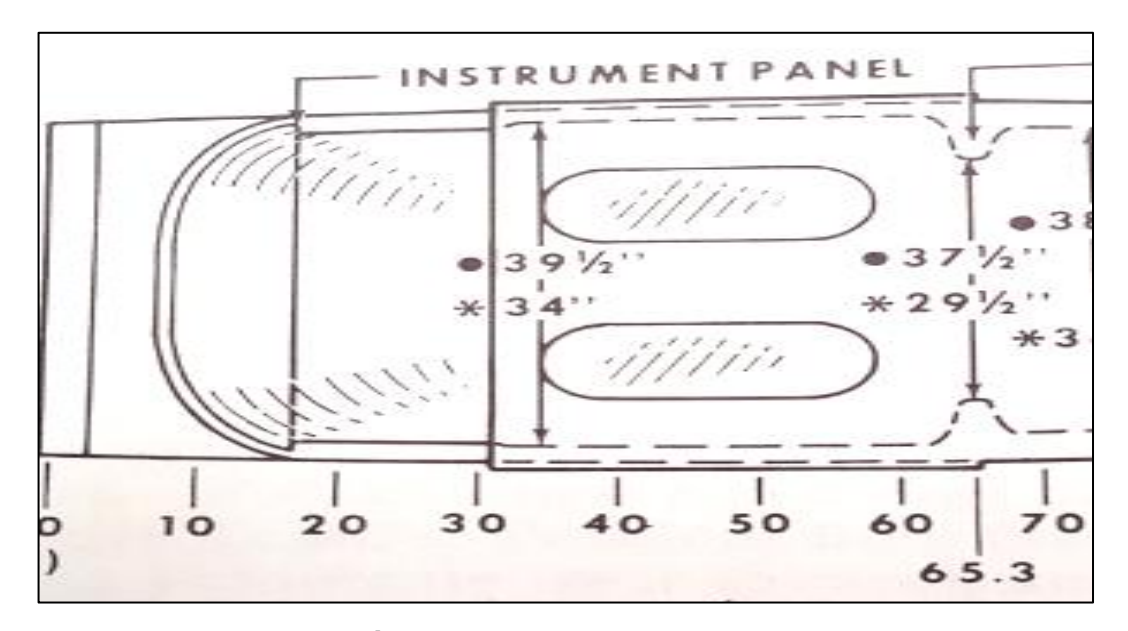

**Figura 14** Ancho de la cabina Fuente. (Cessna Aircraft Company, 1972).

#### <span id="page-35-2"></span><span id="page-35-1"></span>**2.9 Instrumentos del panel frontal Cessna 172M.**

Para realizar el respectivo chequeo de los instrumentos primero se tomó en cuenta el número de serie que tiene el avión C-172M, para encontrar el panel frontal exacto y poder chequear la lista de instrumentos que está instalado en el avión. El número de serie que tiene el avión fue verificado, el cual se encontraba en la puerta de la cabina del ala derecha, posterior mente se visualizó una placa pegada en el borde inferior de la puerta, indicando los datos de la aeronave. Por lo que se toman los datos del modelo y serie para verificar en el manual de servicio permitiendo saber que panel exactamente está montado en el avión.

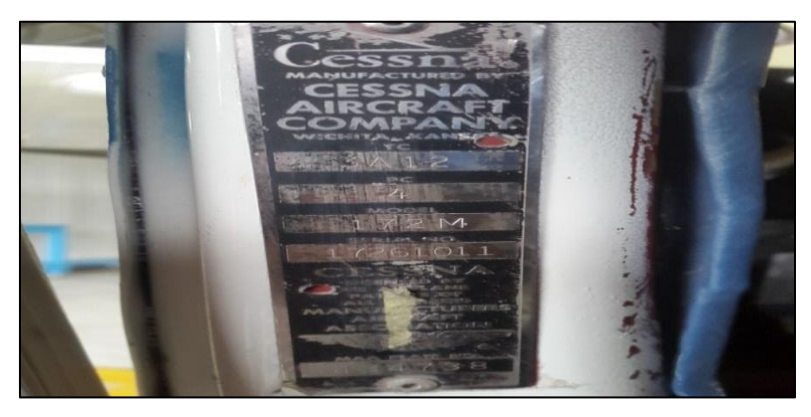

**Figura 15.** Placa de datos avión C-172M

<span id="page-36-1"></span>El avión C-172 M cuenta con el número de serie 17261011. Posterior mente al haber encontrado el número de serie se verifico que panel tiene el avión, el avión tiene un panel que entra dos números de serie que son: 17259224 a 17261898 el cual se muestra en la siguiente Figura.

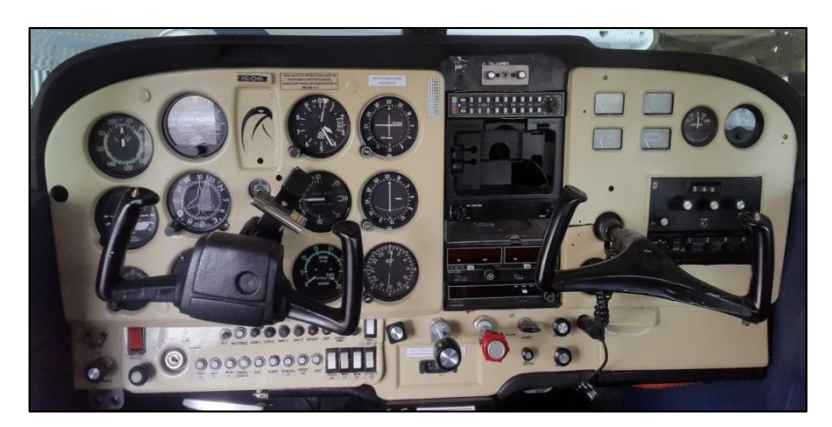

**Figura 16** Panel Frontal Cessna C-172M

## <span id="page-36-2"></span><span id="page-36-0"></span>**2.10 Lista de instrumentos panel frontal C-172M**

El panel se encuentra sujetado a la cabina del Avión por tornillos anti vibración conocidos como shock-mounted el cual permite que el panel este firme ante las vibraciones del motor, los instrumentos en cambio se encuentran sujetados al panel por tornillos da bronce que no altera o descalibra a los mismos, y estos son de color negro o dorados, los instrumentos tienen una dimensión o separación exacta el cual facilita al piloto a mirar totalmente los instrumentos tanto en vuelo como en tierra y Permite al mecánico un fácil desmontaje para realizar mantenimiento.

## <span id="page-37-0"></span>**2.10.1 Cuerpo del Panel.**

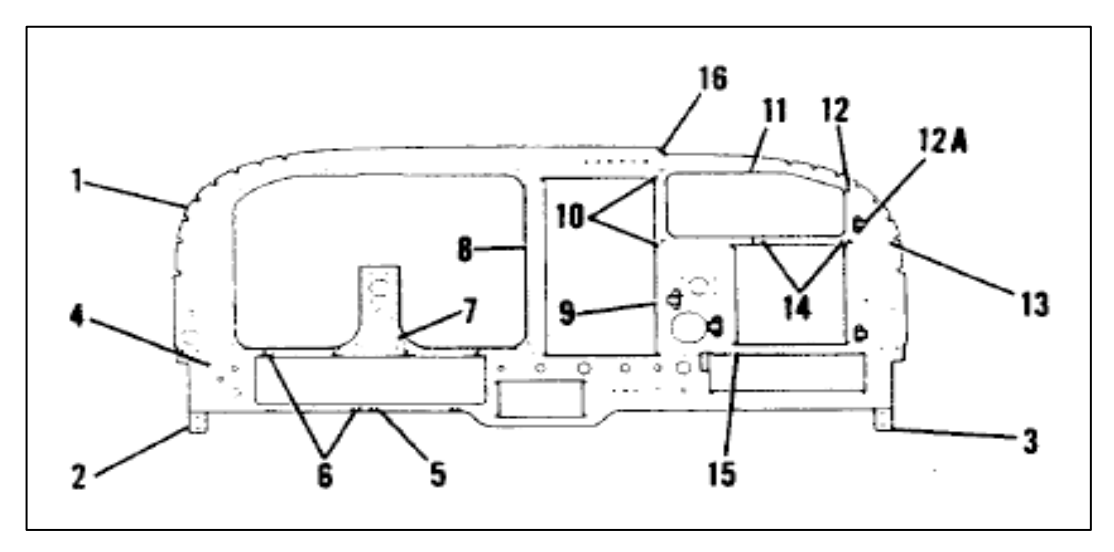

**Figura 17.** Cuerpo del panel **Fuente:** (Cessna, 1975).

- <span id="page-37-1"></span>1. Panel estacionario
- 2. Soporte Izquierdo
- 3. Soporte Derecho
- 4. Conjunto de refuerzo.
- 5. Placa de tuercas
- 6. Placa de tuercas
- 7. Columna de soporte
- 8. Angulo.
- 9. Conjunto de refuerzo.
- 10.Placa de tuercas
- 11.Placa de tuercas
- 12.Placa de tuercas
- 13.Soporte de bastidor
- 14.Conjunto de refuerzo.
- 15.Placa de tuercas
- 16.Angulo.
- 17.Placa de tuercas

## <span id="page-38-0"></span>**2.10.2 Instrumentos del panel.**

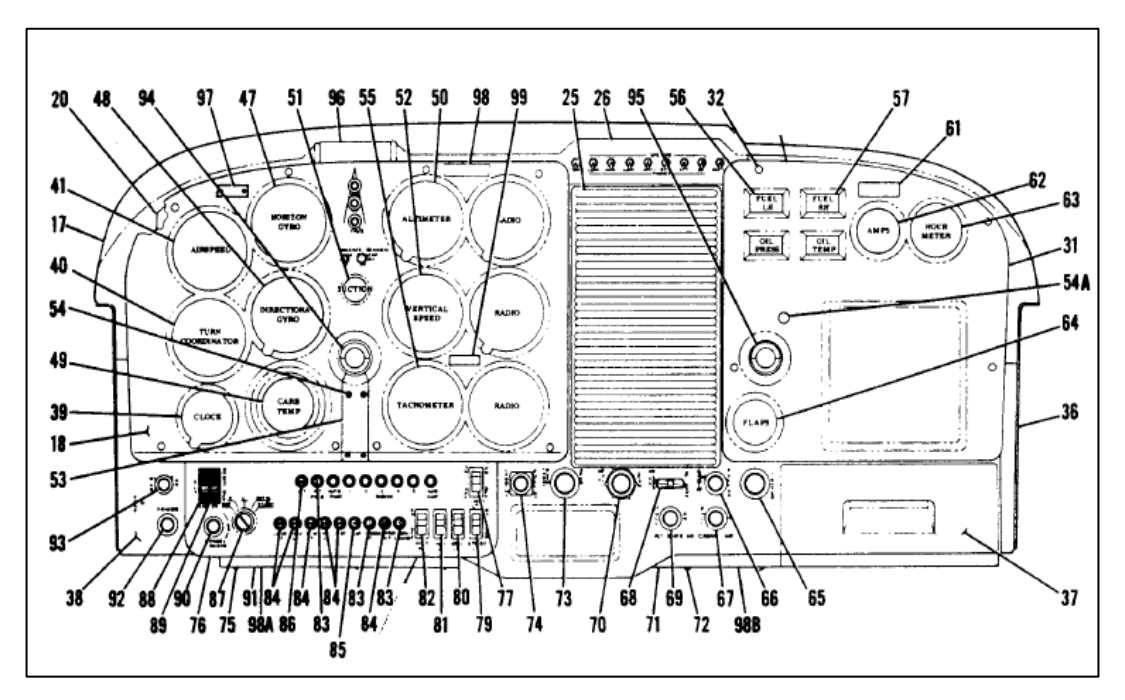

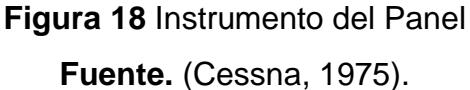

- <span id="page-38-1"></span>18.Cejas del panel de Instrumentos.
- 19.Panel de cubierta de amortiguación.
- 25. Cubridor de Radios.
- 26. Switch de Radios.
- 31. Cubridor derecho.
- 32. Tornillo.
- 36. Cejas del panel de Instrumentos derecho.
- 37. Casilla de mapas.
- 38. Protección baja izquierda.
- 39. Reloj Eléctrico.
- 40. Indicador de Giro.
- 41. Indicador de velocidad.
- 47. Gyro Horizontal.
- 48. Gyro Direccional.
- 49. Temperatura de aire del Carburador.
- 50. Altímetro
- 51. Indicador de succión.
- 52. Indicador de Velocidad Vertical.
- 53. Placa de Empalme.
- 54. Tornillo.
- 54. A. Sobrecarga de luz.
- 55. Tacómetro.
- 56. Cantidad de combustible Izquierdo Presión de Aceite.
- 57. Cantidad de combustible Derecho Temperatura de Aceite.
- 61. Placa del Master switch.
- 62. Amperímetro.
- 63. Contador de Amperios-Horas.
- 64. Indicador de Flaps.
- 65. Encendedor de luz.
- 66. controlador de aire caliente en cabina
- 67. controlador de aire frio a cabina
- 68. Switch de control de Flaps.
- 69. Control de luces de cabina.
- 70. Control de mescla
- 71. Almohadilla de protección
- 72. Tornillo
- 73. Control de Potencia.
- 74. Control del calentador del carburador.
- 75. Tornillo.
- 76. Conjunto de cubierta inferior.
- 77. Switch Luz de Taxeo.
- 79. Switch Strobe Light.
- 80. Switch Luz Beacon.
- 81. Switch Luz de Navegación.
- 82. Switch Calentador del pitot.
- 83. Circuit Breaker 5 AMP.
- 84. Circuit Breaker 10 AMP.
- 85. Circuit Breaker 15 AMP.
- 86. Circuit Breaker 60AMP.
- 87. kit de Switch de Encendido.
- 88. Switch Master. ALT.
- 89. Switch Master. BAT.
- 90. Perilla de Resistencia
- 91. Almohadilla de protección
- 92. Primer del Motor.
- 93. Master Avionic.
- 94. Cabrilla Izquierda.
- 95. Cabrilla Derecha.
- 96. Placa de correcciones.
- 97. Número de identificación del Avión.
- 98. Marca de referencia de precaución de luces
- 99. Placa de limitaciones de RPM.

## **CAPITULO III DESARROLLO DEL TEMA**

#### <span id="page-41-2"></span><span id="page-41-1"></span><span id="page-41-0"></span>**3.1 Preliminares**

Partiendo de la información técnica detallada en el capítulo anterior, la implementación del panel frontal del simulador PI-135 del avión C-172M, se efectuó de manera que se alcancen los objetivos planteados para lograr el entrenamiento de sus pilotos y capacitación de aquellos alumnos pilotos que deseen preparase.

#### <span id="page-41-3"></span>**3.2 Ubicación y situación del equipo.**

A primera vista el equipo se encuentra ubicado en el área de simulación de la escuela de piloto Falcon, tomando en cuenta que todos sus componentes como. Pantallas, radio y control de vuelo están situados en una mesa de escritorio de oficina, los pedales se encuentran ubicados en el suelo, y el área de control que utiliza el instructor se encuentra en otro escritorio de oficina.

Para manipular el equipo, los estudiantes deben sentarse en una silla de escritorio, causando que la persona q utilice el simulador tenga una altura incómoda para el vuelo en el equipo, posteriormente existe mucha desconcentración ya que al momento de manipular el equipo este se mueve porque no se encuentra empotrado en un lugar figo. Los pilotos que utilizan el equipo prestan más atención a que el equipo no se caiga para evitar daños al mismo, por lo que su realismo al momento de volar es prácticamente nulo.

Si se pretende certificar el simulador de la empresa es menester delimitarlo a un solo equipo a fin de que sus características físicas sean símiles a las que se hallan en la aeronave real a fin de que el estudiante perciba un entorno de simulación que permita asemejarse al del equipo de la vida real.

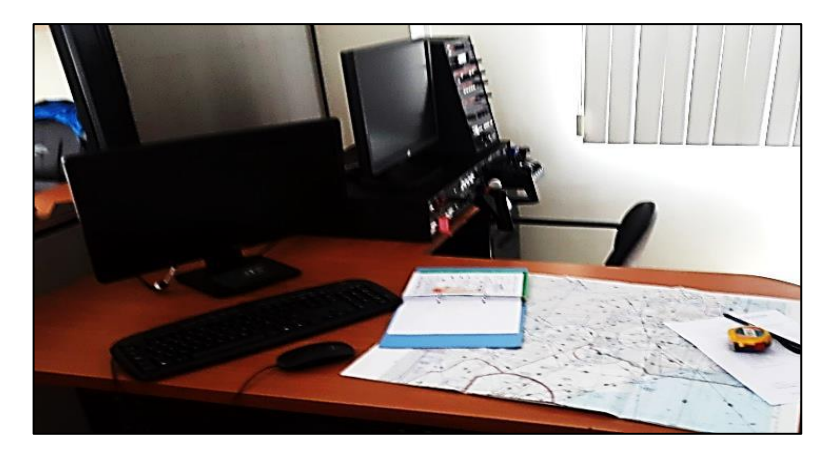

**Figura 19** Simulador PI-135 condición inicial.

## <span id="page-42-2"></span><span id="page-42-0"></span>**3.3 Desmontaje**

La primera fase fue inspeccionar minuciosamente como se encuentra conectado al CPU, cual es el mecanismo de entrada y la fuente de energía, cada elemento del equipo tiene una entrada USB y una entrada de energía. Se separó los elementos para realizar las medidas exactas del cuerpo de cada componente para la actividad mencionada se utilizó un flexometro.

## <span id="page-42-1"></span>**3.4 Mecanismo de montaje.**

El simulador PI-135 prácticamente está compuesto por 4 elementos los cuales poseen un mecanismo de montaje de un solo cuerpo excepto los radios, estos tienen un cuerpo principal pero también están sujetos individualmente cada instrumento de NAV/COM por 4 pernos, dos a cada lado del cuerpo principal.

<span id="page-42-3"></span>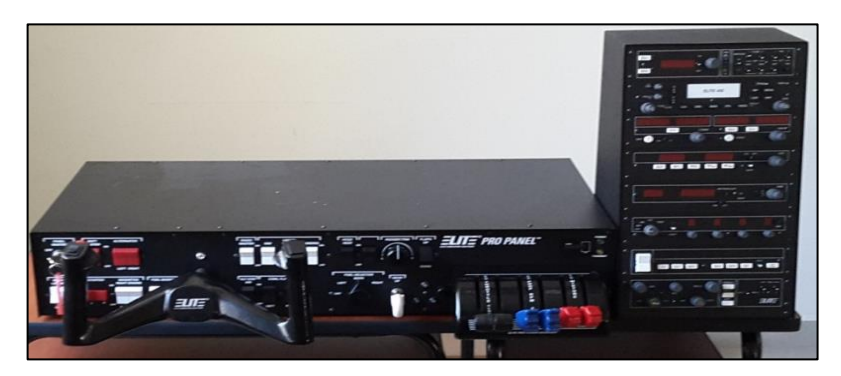

**Figura 20** Radios NAV/COM del Simulador.

## <span id="page-43-0"></span>**3.4.1 Cabrilla.**

La cabrilla está conformada por un cuerpo principal y los elementos están sujetos por 6 tornillos en la parte superior tanto delantero como posterior y sus laterales tienen 3 tornillos en cada lado ubicados en la base, teniendo un total de 18 tornillos de sujeción.

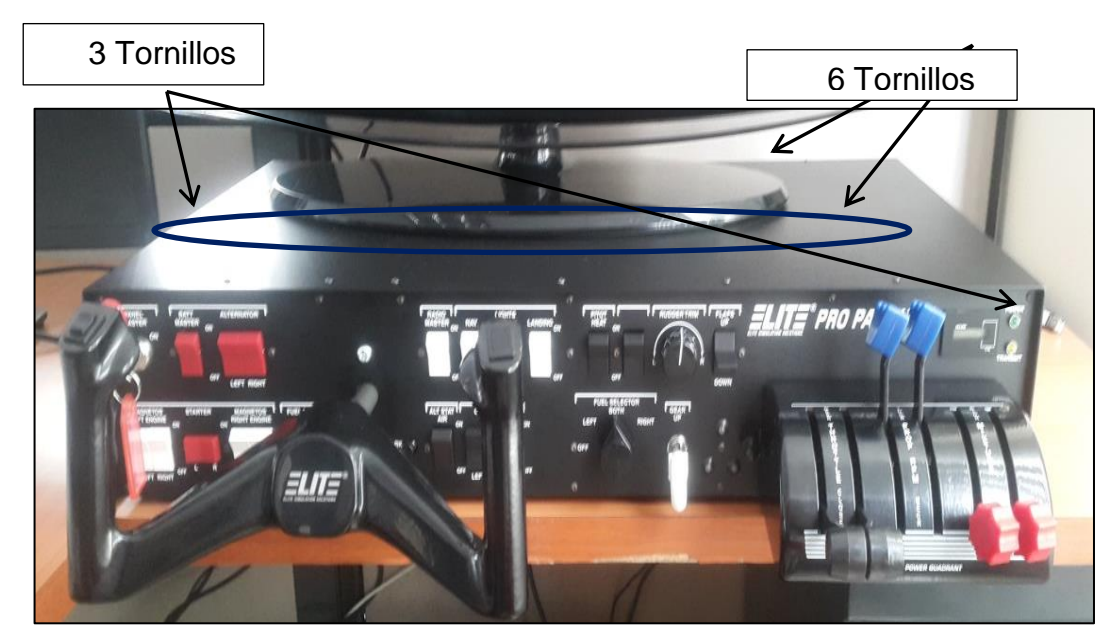

**Figura 21** Cabrilla del Simulador.

## <span id="page-43-2"></span><span id="page-43-1"></span>**3.4.2 Pedales.**

Los pedales están conformados por un solo cuerpo el cual está sujeto a la base de los pedales, por 4 tornillos dos en cada lado y 2 en la parte frontal. Teniendo un total de 6 tornillos.

<span id="page-43-3"></span>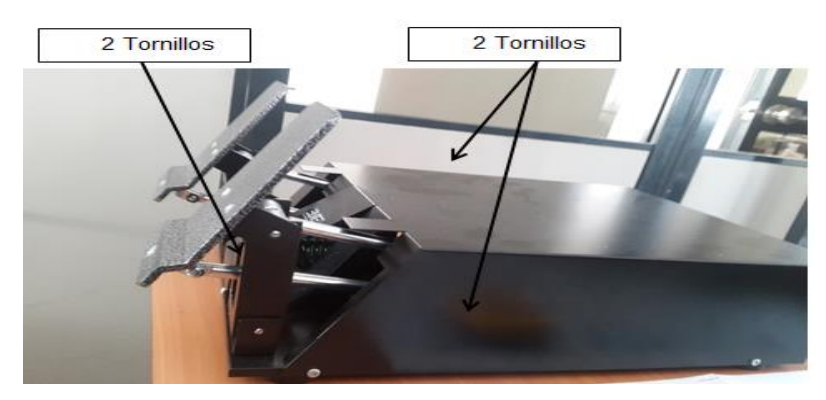

**Figura 22** Pedales del Simulador.

### <span id="page-44-0"></span>**3.4.3 Pantalla.**

La pantalla está montada en sima de la cabrilla y sostenida por una base de la misma.

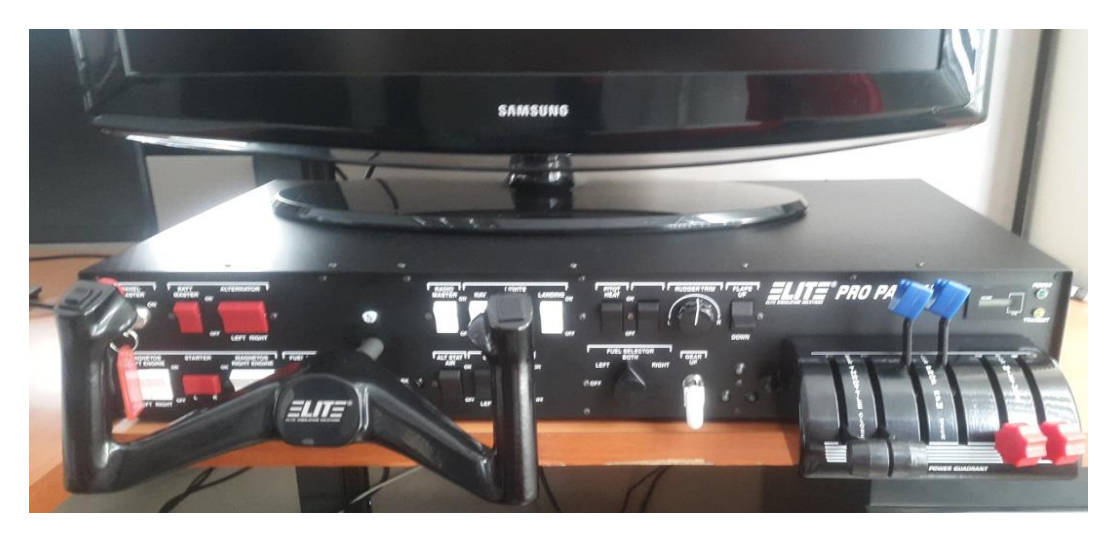

**Figura 23** Pantalla del Simulador.

## <span id="page-44-2"></span><span id="page-44-1"></span>**3.5 Análisis de dimensiones**

Para realizar una adecuada implementación del panel frontal del equipo de vuelo, se tomara como base las medidas y dimensiones de la cabina real de una Cessna 172M, partiendo del diseño se construirá un equipo que tenga similares características, por lo que se procedió a diseñar la estructura del simulador utilizando el programa Autodesk Fusion 360.

De acuerdo a las dimensiones tomadas anteriormente se comenzó a realizar el diseño, como primer paso se dibujó la base o suelo del equipo donde serán asentados los demás componentes teniendo 1m de largo, 1.5m de ancho y un espesor de 0.5m. Tomando en cuenta que son dos planchas con las medidas mencionadas anteriormente el cual crea un área de 1.5m de ancho y 2m de largo. Como segundo paso se realizó el diseño de la base donde va hacer asentado el equipo de vuelo teniendo, 45cm de largo, 1.5m de ancho y su espesor es de 20 mm. Se diseñó los soportes de la mesa prácticamente el cuerpo es cuadrado con una dimensión de 2mm para soportar el peso del equipo, la altura es de 67mm y esta será

empotrado en la base principal con ángulos, y posterior mente a la base del equipo, tomando en cuenta que son 4 soportes.

Para realizar el diseño del panel frontal primero se recreó visualmente como serán situados los componentes y se procedió a crear el panel teniendo 600 mm de alto, 1.5m de largo se toma en cuenta las dimensiones de los equipos para poder realizar los respectivos cortes y al momento de instalar empotren adecuadamente. Se diseñaron los equipos con sus respectivas dimensiones para tener una visualización exacta y analizar la mejor manera de empotrar a sus respectivas bases. Como siguiente paso se realizó los soportes de las televisaciones con 1.5m de altura estructura cuadrada del cuerpo, con un espesor de 4mm y se realizó los soportes de la estructura para la cabina teniendo 1.60 de altura y espesor de 4mm.

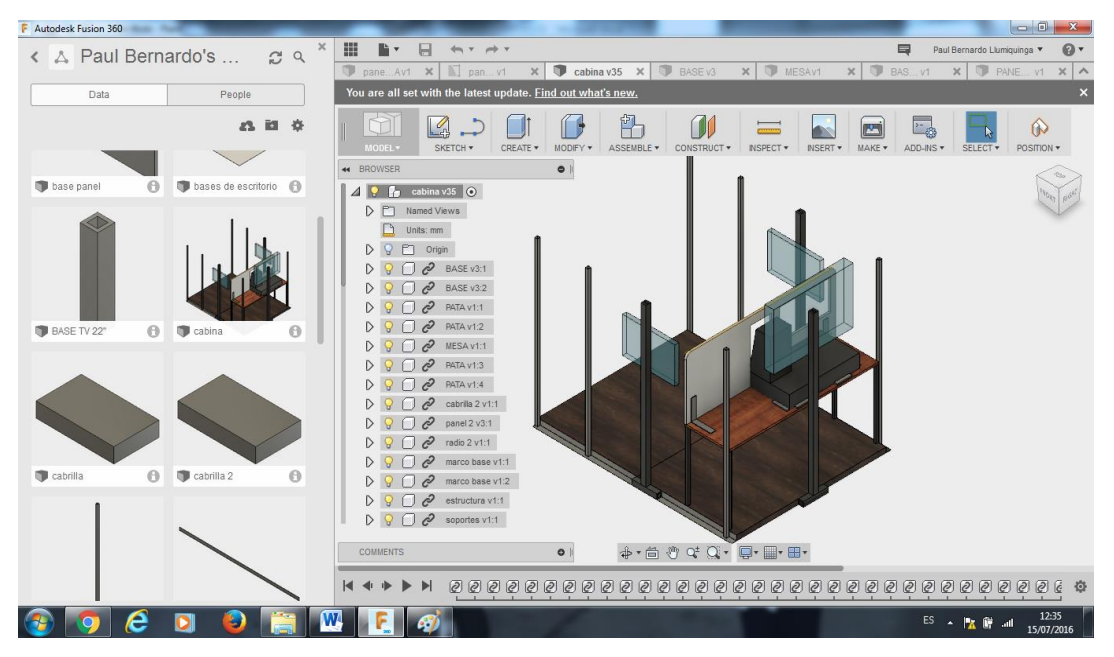

**Figura 24** Primer diseño.

#### <span id="page-45-1"></span><span id="page-45-0"></span>**3.6 Diseño inicial.**

Dúrate la visita técnica se realizó el movimiento de los equipos para para mejorar el diseño anterior, ya que excedía con las medidas reales de la aeronave, posteriormente se volvió a medir todos los componentes y en un espacio más grande se procedió a verificar las diferentes formas o modelos que los equipos podrían ser colocados.

Tomando en consideración el espacio real donde será instalado los equipos, de acuerdo a estos pequeños detalles se tiene que la cabrilla principal ira al lado izquierdo dando inicio al panel en la parte su superior de su área se colocara la pantalla rectangular, teniendo en su lado derecho a los radios el cual da como parte final del panel y posterior mente se tienen los pedales en la parte inferior los cuales irán sujetos a la base del cabina.

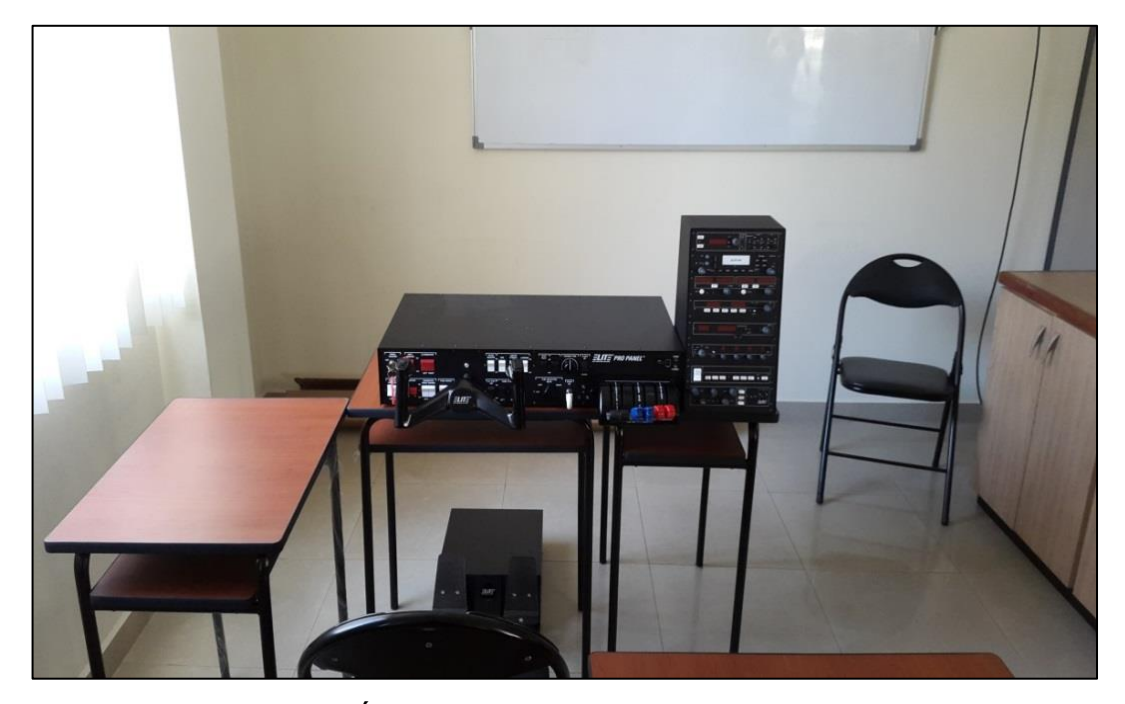

**Figura 25** Área de recreación de los componentes.

<span id="page-46-0"></span>El nuevo diseño consta del piso donde se va a construir el simulador de vuelo teniendo 120 cm de ancho y 2m de largo y una altura de 4cm, recalcando que el piso se realizó en dos áreas diferentes de 1m para mejor comodidad al momento de trasladar a un espacio diferente al simulador, el material a utilizar es tabla triplex. Como siguiente paso se realizó la mesa donde va a ser asentado el equipo, el espacio tiene 120cm de largo 60cm de ancho y un espesor de 1.5cm el material utilizado es madera (Aglomerado). Para sostener la mesa de los equipos se construye dos soportes teniendo un área de 4cm de ancho, 15cm de largo y una altura 60cm, posee a cada extremo una placa rectangular del mismo ancho mencionado y 17.5cm de largo el cual permite empotrar los soportes a la mesa de los equipos como a

la base que se va a utilizar, es importante mencionar que los soportes son desmontables. El material a utilizar es Hierro forjado.

Al realizar el diseño del fuselaje se toma en consideración la altura promedio de una persona para elaborar el diseño teniendo de altura 160cm y de ancho 120cm y la posición de las ventanas se tomara en cuenta considerando la posición del asiento del piloto. Utilizando el software Fusión 360 se realiza el diseño que se va a crear, para tener claro las medidas. Y posterior mente realizar un estudio de fuerzas para verificar la resistencia de los diferentes materiales que tienen los equipos.

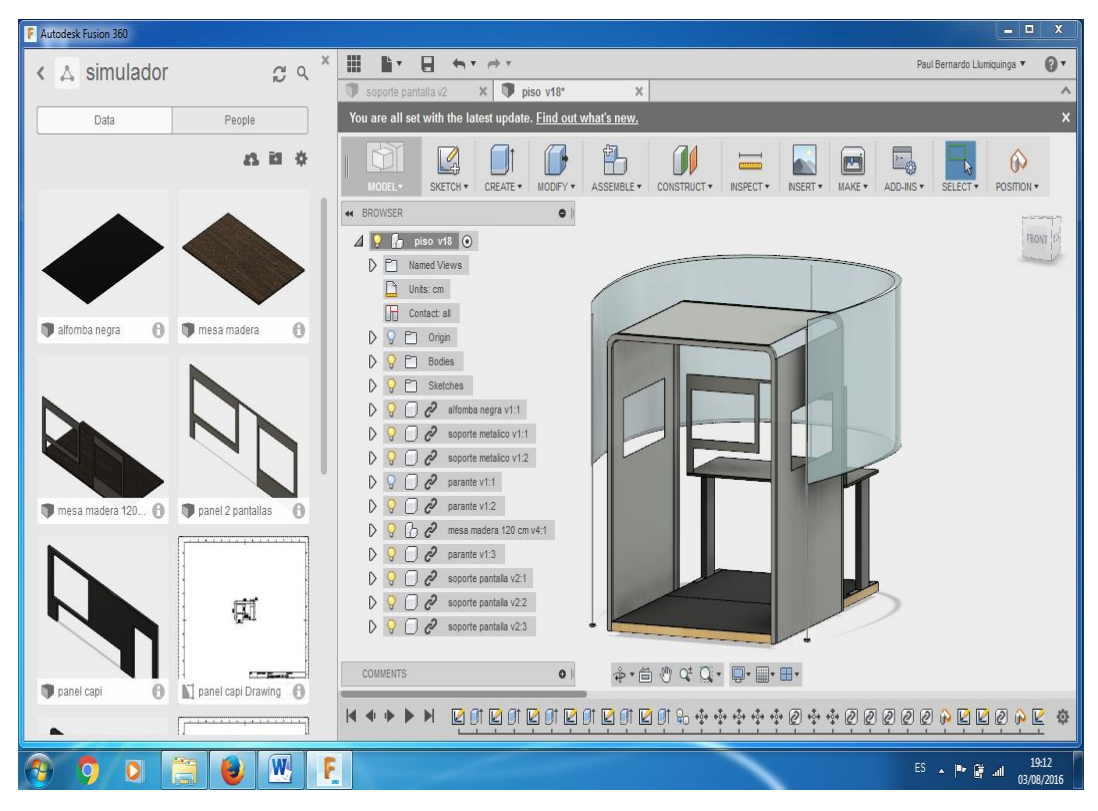

**Figura 26.** Diseño Final.

## <span id="page-47-1"></span><span id="page-47-0"></span>**3.7 Estudio de fuerzas de los materiales**

Para la obtención de los materiales que se va a utilizar en la construcción de la cabina es necesario realizar un estudio de fuerza en el cual el programa permitirá simular el peso real de los equipos y objetos físicos que pretenden alojarse en el simulador, por lo cual se realizó una visita técnica a las instalaciones de la empresa.

Para tomar el peso de los componentes, al encontrar los equipos conectados en el área de simulación se procedió con mucha precaución a desconectar los cables de señal ya que estos al tener mucha manipulación tienden a romperse o doblarse y no se lograría tener una adecuada señal de los equipos generando inconvenientes en la comunicación de datos. Para efectuar dicho trabajo se empleó una balanza digital capturando los datos de los pesos de cada elemento que componen el simulador para el estudio de fuerzas por lo que se estimaron los pesos totales y las zonas de carga puntual sobre las superficies de contacto que pretende poseer la estructura física.

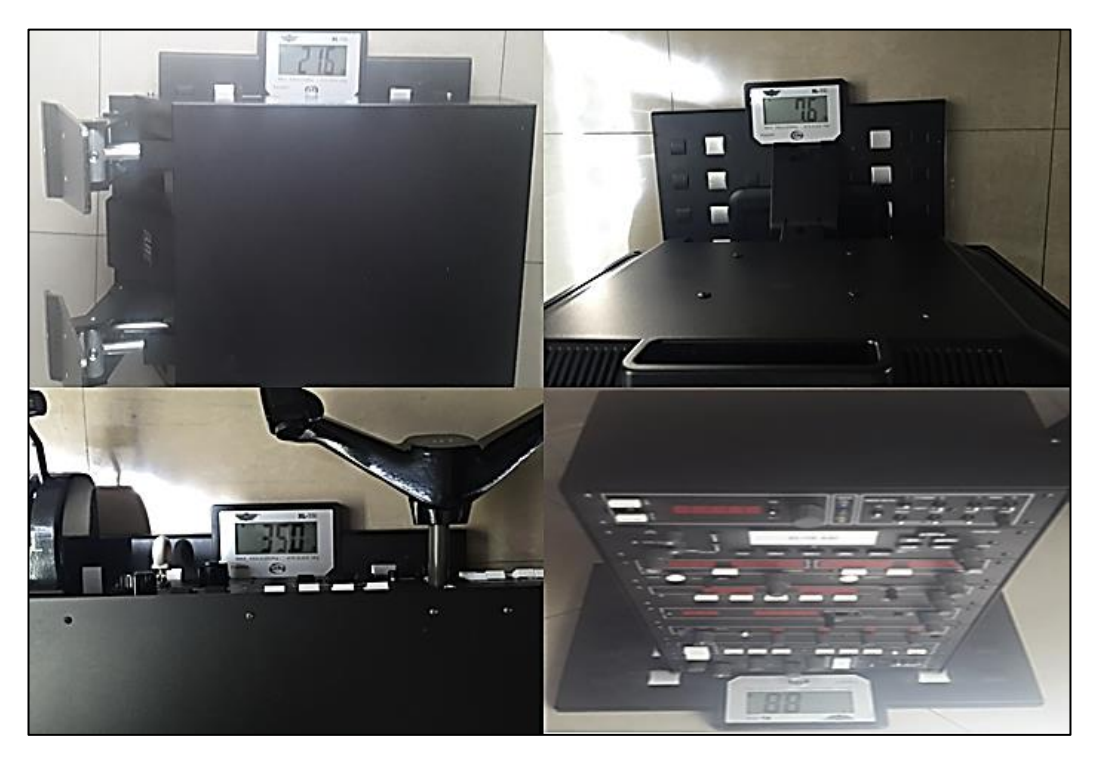

**Figura 27** Equipos en la Balanza.

<span id="page-48-0"></span>Todos los equipos fueron desinstalados y colocados uno por uno en la balanza electrónica la cal nos indicó en libras y en kilogramos como se muestra los datos en la siguiente tabla.

## <span id="page-49-1"></span>**Tabla 1**

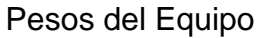

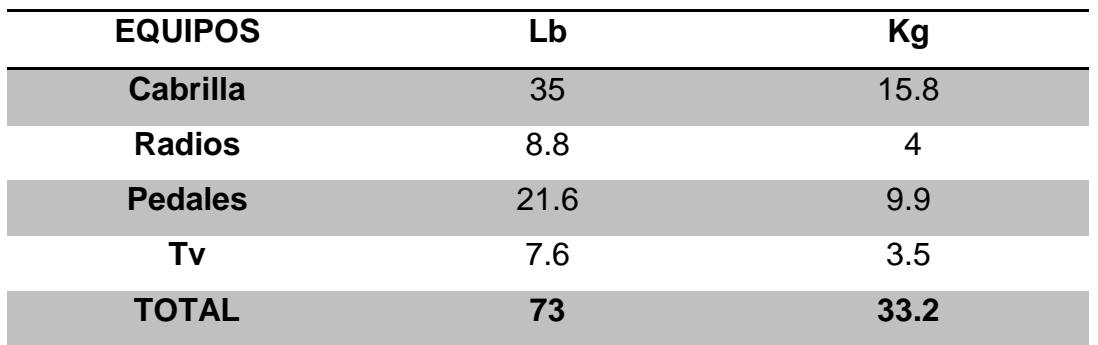

## <span id="page-49-0"></span>**3.7.1 Soporte de los Equipos**

Al realizar la simulación del peso de los equipos sobre el escritorio con las medidas mencionadas anteriormente, se realiza la suma de los valores, se toma como referencia las Lb el valor total de los equipos es de 80.6 lb recalcando que los pedales se encuentran en la base del simulador no en el escritorio por lo que la fuerza que se aplicará en el escritorio es de 59 lb distribuidas en el área de contacto de la mesa y para introducir al programa se realiza la transformación a newton obteniendo 262.44N.

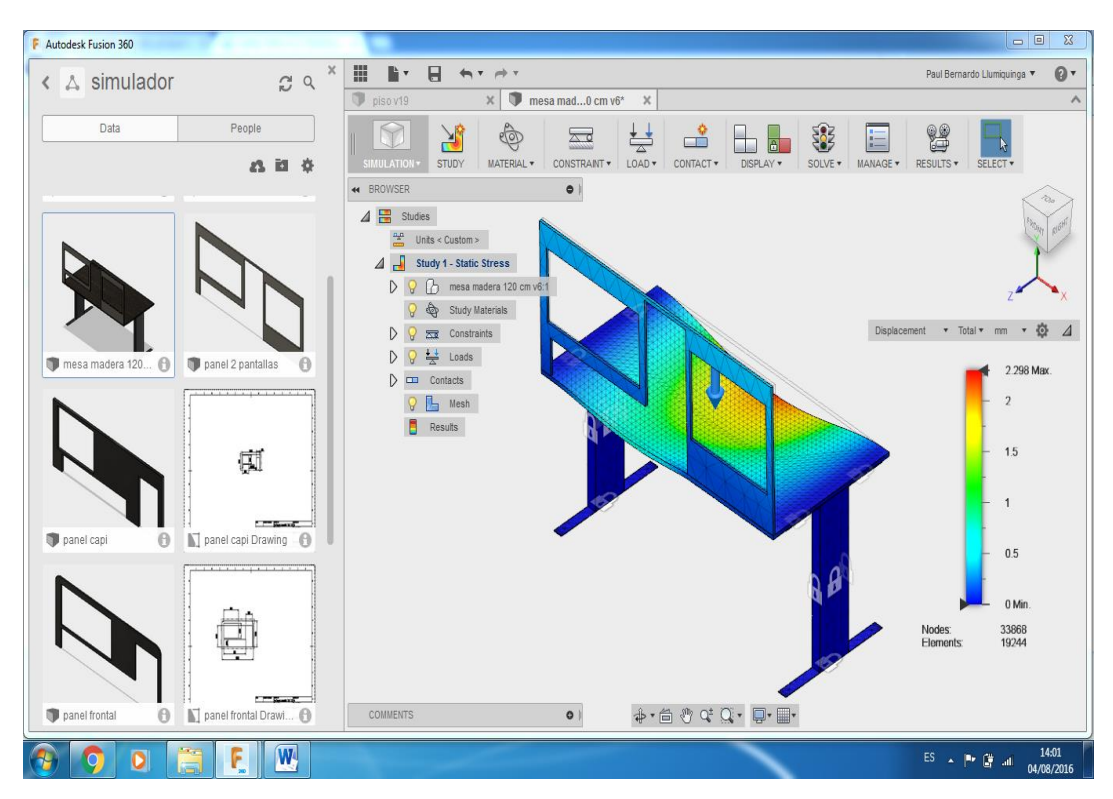

<span id="page-49-2"></span>**Figura 28.** Deflexión estructural mesa

Al momento de efectuar la simulación como se muestra en la Figura anterior que la deflexión máxima que se pinta de color rojo es apenas de 2.298 mm y que el esfuerzo estructural generado por el equipo genera un factor de seguridad en superficies solidas es de 6.05 el cual sobrepasa el factor de seguridad estándar para componentes que se someten a cargas estáticas que es de 3, de acuerdo este análisis se asegura que los materiales a utilizar serán de larga duración.

### <span id="page-50-0"></span>**3.7.2 Base del simulador.**

Al momento de efectuar la simulación como se muestra en la Figura anterior que no existe deflexión máxima ya que no se encuentran áreas de color rojo y el esfuerzo estructural generado por el equipo produce un factor de seguridad de 6.58 de acuerdo a este análisis, por tanto se podrá escoger correctamente el material para empezar la construcción.

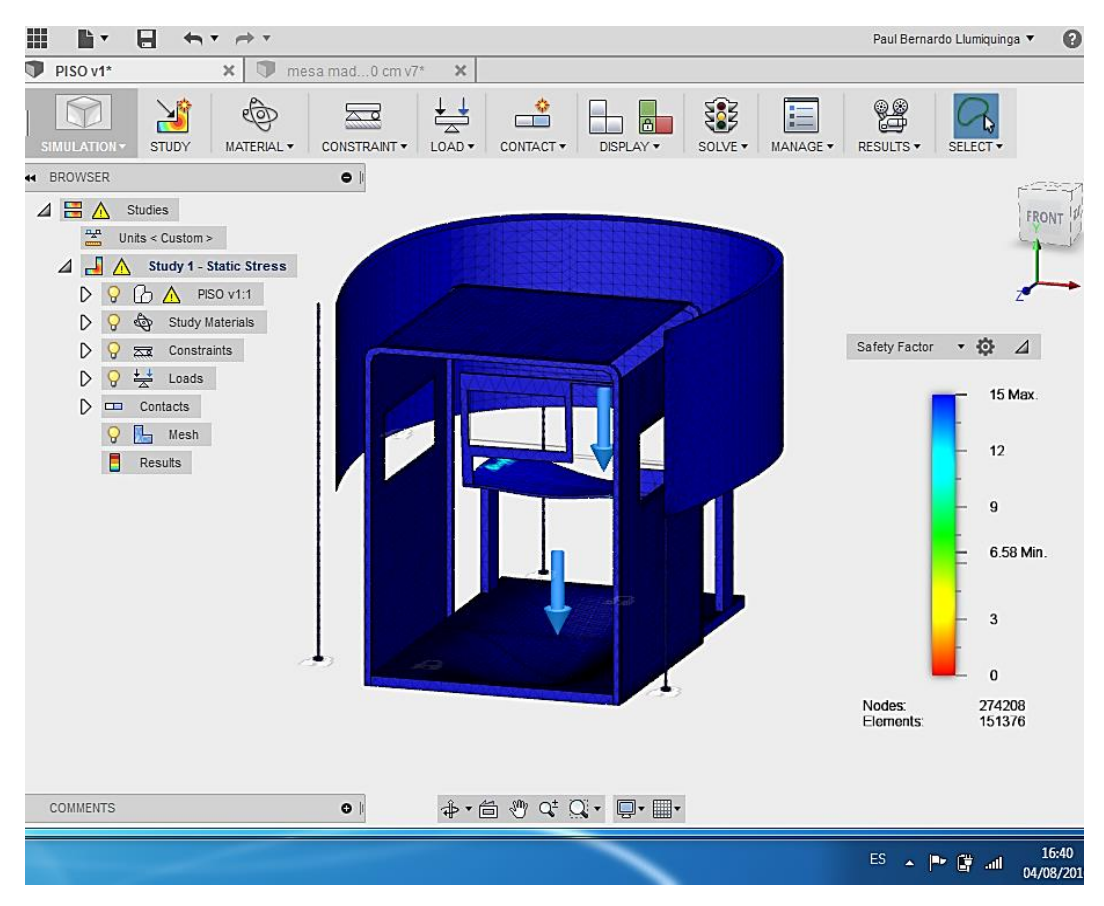

<span id="page-50-1"></span>**Figura 29.** Esfuerzo estructural piso del simulador.

## <span id="page-51-0"></span>**3.8 Construcción de los equipos**

Para efectuar la construcción se elaboró en base a los planos que se adjuntan en el ANEXO A, el cual responde a las medidas aplicadas en el software de diseño. Se inicia por el componente principal que es el soporte de los equipos de simulación, para lo cual se realizó dos parantes para soportar el área de la mesa con sus respectivas medidas y el panel frontal con todos los cortes adecuados para empotrar los equipos se utilizó los materiales mencionados anteriormente.

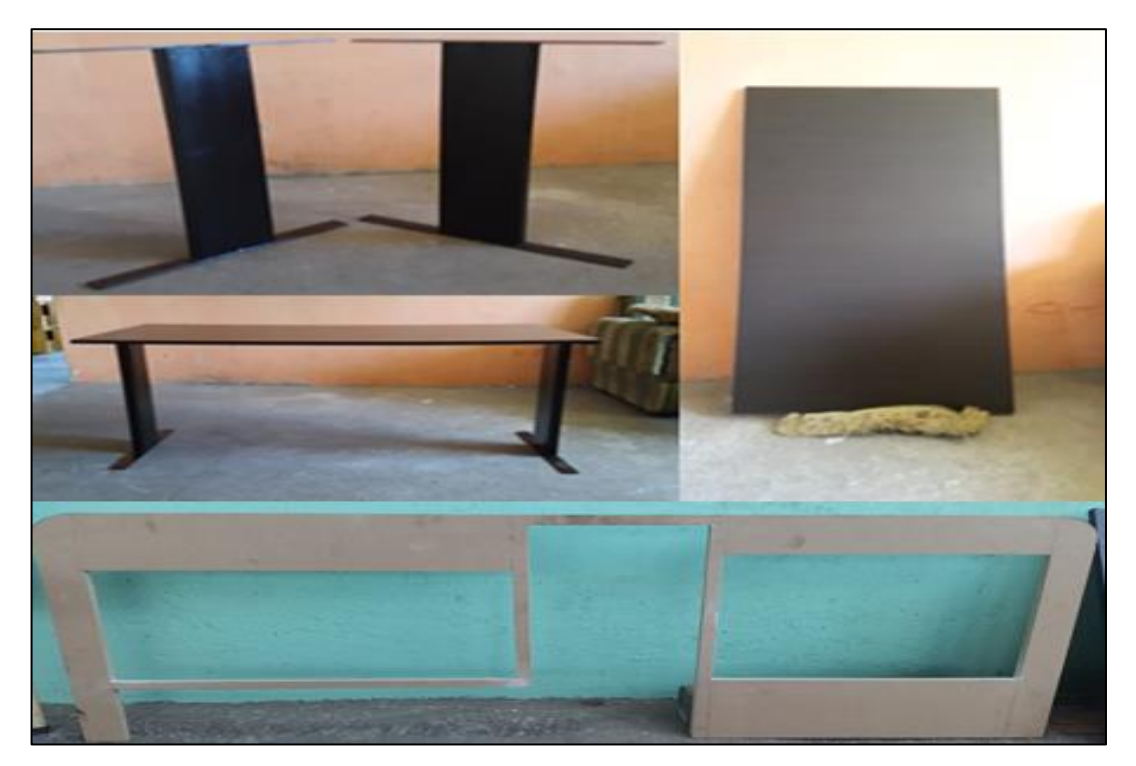

**Figura 30.** Escritorio de los Equipos**.**

## <span id="page-51-2"></span><span id="page-51-1"></span>**3.8.1 Montaje**

Con un taladro y una broca se realiza las perforaciones para unir los parantes con la mesa que soportaran los equipos de vuelo, hay que tomar en cuenta que se debe realizar las perforaciones con el soporte del panel para tener un solo cuerpo de sujeción.

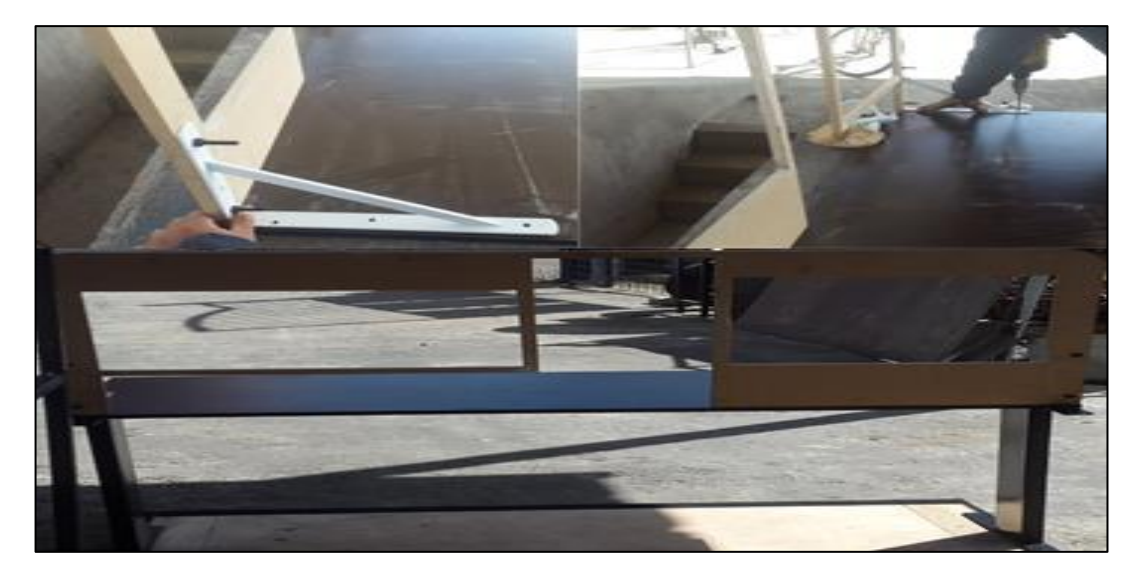

**Figura 31.** Panel y escritorio.

## <span id="page-52-1"></span><span id="page-52-0"></span>**3.8.2 Piso del simulador**

Para realizar la construcción se elaboró en base a los planos que se adjuntan en el ANEXO B, el cual corresponde a las medidas aplicadas en el Software de diseño. Iniciando con la elaboración del piso el cual se construye en dos áreas de 1m, unidas por una bisagra y se coloca una alfombra color negro con las medidas adecuadas para mejorar el diseño, cabe recalcar que la alfombra será sujeta por velcros en los lados inferiores del piso utilizando pega de conato para la sujeción, permitiendo un fácil montaje y desmontaje del mismo.

<span id="page-52-2"></span>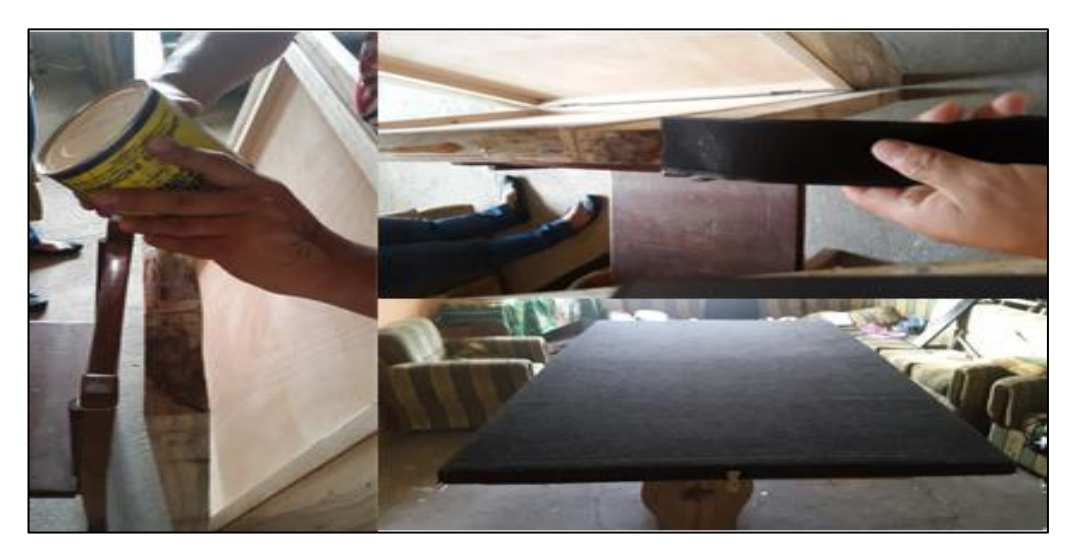

**Figura 32** Piso tapizado.

## <span id="page-53-0"></span>**3.8.3 Estructura**

Para realizar la construcción del fuselaje, se tomó en cuenta las medidas del escritorio que soportan los equipos y el área de la base del piso, como primer paso se seleccionó el material con el que se trabajó, la estructura que cubrirá la cabina se realizó en un tubo cuadrado de acero de 1/32" el cual serán sujetas en la base, estos dos cuerpos serán el soporte de la piel del simulador de vuelo. Para realizar los adecuados dobles se utiliza una maquina manual para doblar los tubos para dar forma circular y mejorar el diseño planteado.

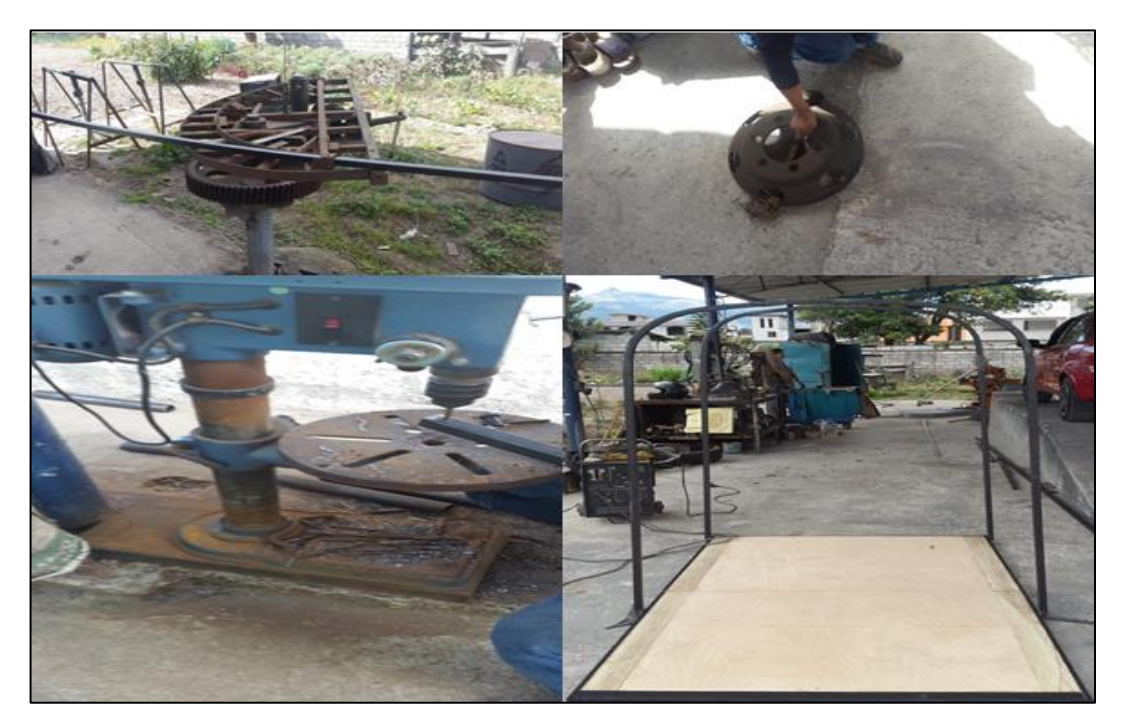

**Figura 33** Cuerpo del simulador.

### <span id="page-53-2"></span><span id="page-53-1"></span>**3.8.4 Fuselaje**

Con la estructura realizada se procedió a colocar la piel del simulador el cual está constituida por dos planchas de tol que permite dar forma al fuselaje, con un taladro se perforo la estructura y con la ayuda de tornillos se fue uniendo las plancha de tol sobre los parantes doblados, se realizó el corte de las ventanas tomando en cuenta la altura del panel del asiento.

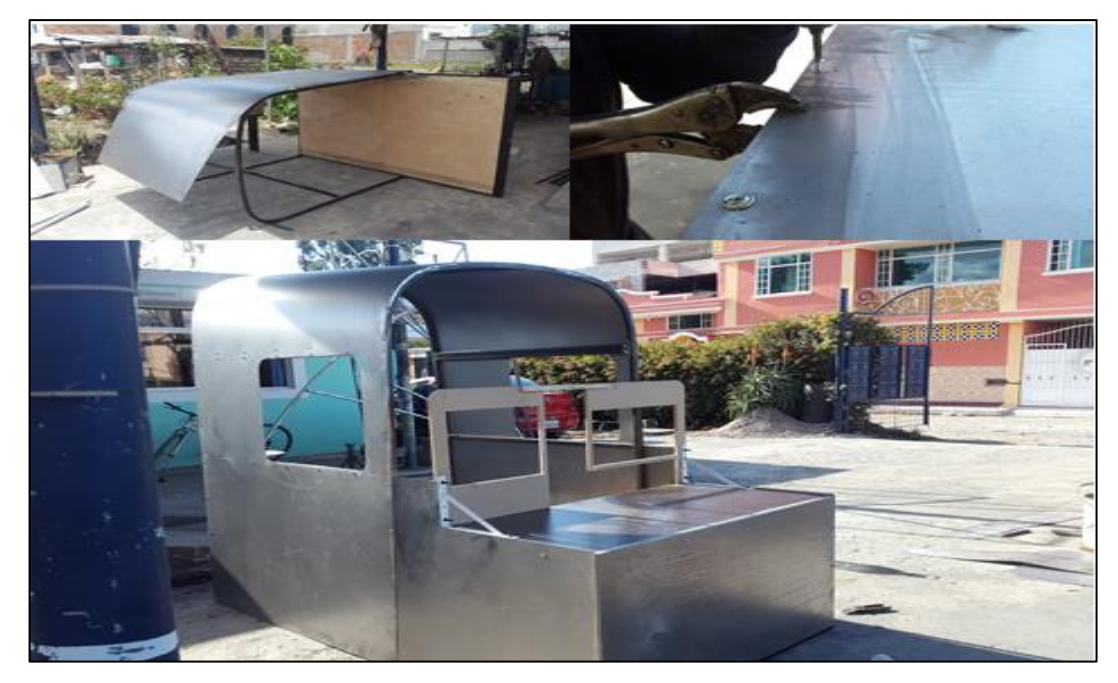

**Figura 34** Fuselaje

<span id="page-54-0"></span>Como siguiente paso se desarma el fuselaje para pintar todas su partes tanto interna como externamente de color blanco, por lo que se utilizó un fondo gris como primera capa se utilizó ¼ para toda la estructura, y se ocupó 1 galón de pintura blanca para todo el fuselaje, se utilizó una pistola de aire para pintar.

<span id="page-54-1"></span>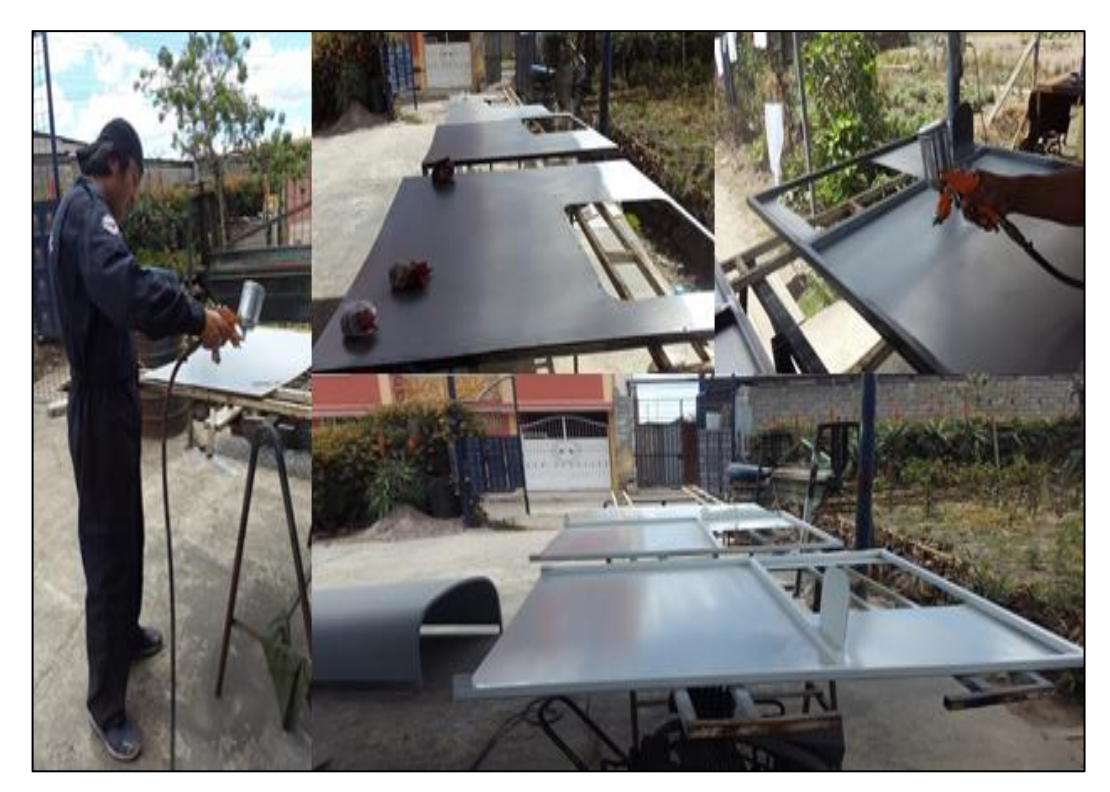

**Figura 35** Estructura pintada.

## <span id="page-55-0"></span>**3.8.5 Implementación del Asiento.**

El asiento fue realizado con tubos redondos y se ocupó una dobladora manual el cual permite realizar la forma deseada y se soldó las partes para realizar las uniones adecuadas para colocar la altura, se tuvo que tener en cuenta la altura del panel y la ventana. Adicional se colocaron dos rieles en la parte inferior el cual permite que tenga un movimiento adelante y atrás requerido por el piloto, para mejorar el diseño se lo forra con cuerina negra y se colocó el sello de la empresa en la parte posterior.

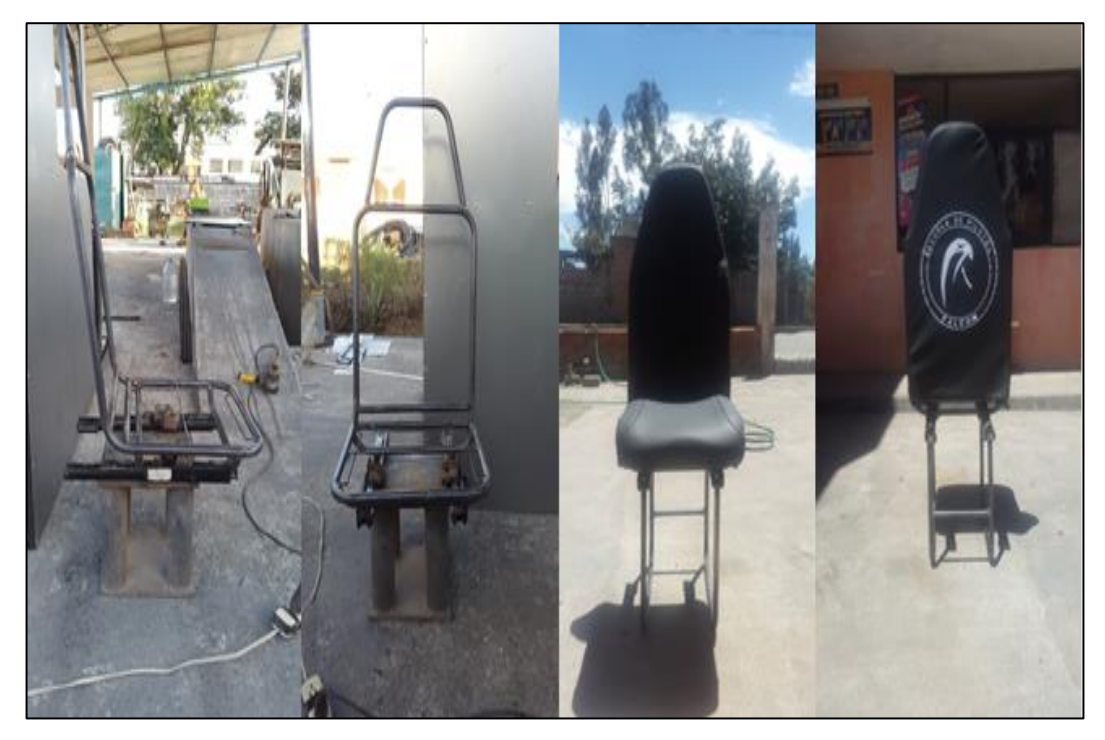

**Figura 36** Asiento del simulador.

## <span id="page-55-2"></span><span id="page-55-1"></span>**3.9 Ensamblaje del simulador de vuelo.**

Se realiza una visita técnica para verificar el área donde será instalado el simulador, como primer paso se realiza el traslado de los componentes del simulador a las instalaciones de Falcon Quito, al momento de tener el área totalmente libre se realiza el ensamblaje del simulador.

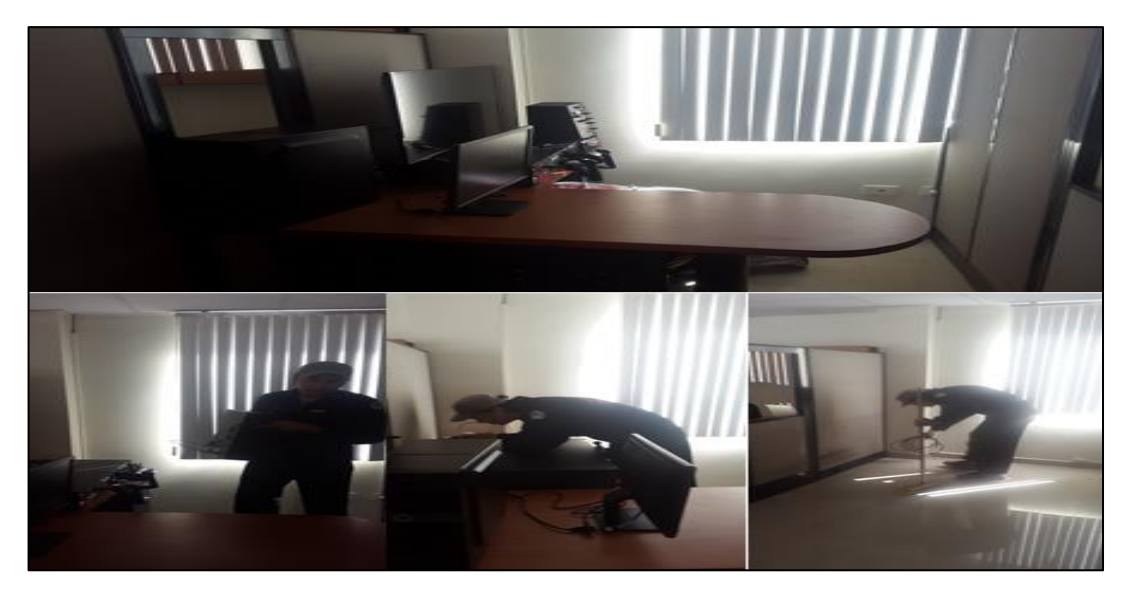

**Figura 37.**Limpieza del Área.

<span id="page-56-0"></span>Con el área libre como siguiente paso se colocó el piso con su respectiva alfombra ya con el piso totalmente listo, se realiza el montaje del escritorio que sostendrán todos los componentes, el escritorio será sujeto por 3 pernos enroscables en cada soporte, estos son sujetados al piso para evitar movimiento, ya asegurado el escritorio se procedió a colocar dos soportes tipos L sujetas a la base del escritorio el cual permitirá sostener el panel frontal. Para la colocación del panel frontal se realiza los orificios adecuados en las partes lateras para su sujeción, se toma en consideración que el panel ya se encuentra listo con todas sus medidas de empotramiento de los equipos el cual permitió la instalación inmediata.

<span id="page-56-1"></span>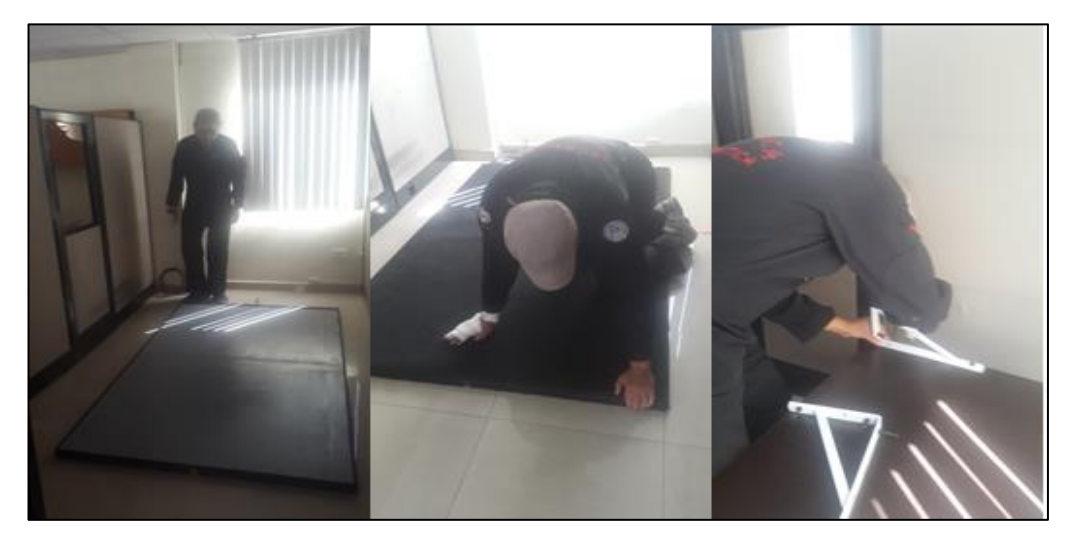

**Figura 38.** Ensamblaje del piso y del Escritorio.

Con el piso total mente listo y el escritorio y el panel frontal totalmente asegurados se procedió a montar el asiento del simulador para ello hay que tener muy en cuenta pequeños detalles que influirán mucho al momento de manipular el simulador, es primordial tener la distancia precisa de la cabrilla y los pedales, para manipular los controles de vuelo, el asiento esta sujetado por 4 pernos con tuerca sujetos en la parte inferior del piso del simulador.

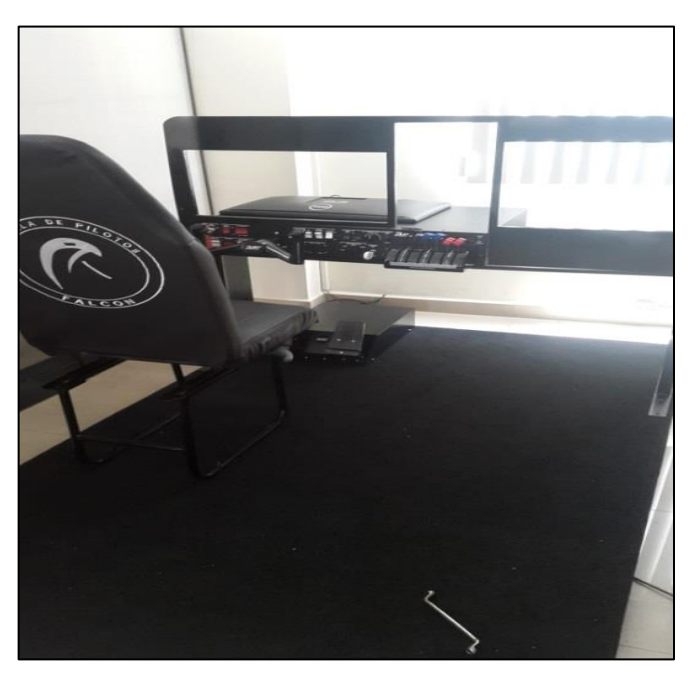

**Figura 39.** Montaje del asiento.

<span id="page-57-0"></span>Como siguiente paso se realiza la instalación de las pantallas y el radio de los componentes en el panel frontal.

<span id="page-57-1"></span>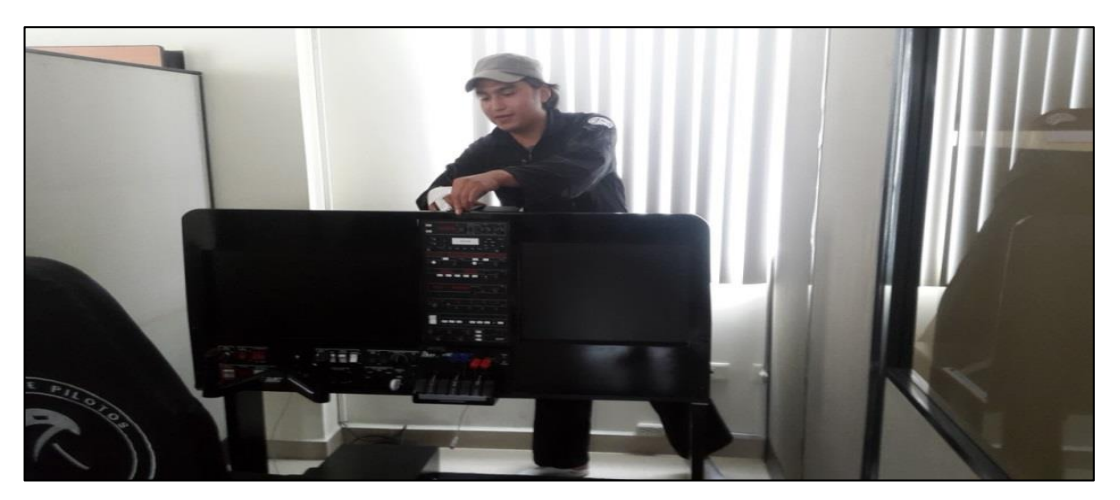

**Figura 40.** Instalación de los equipos.

Ya con todo los componentes montados se procedió a montar el fuselaje, por lo cual primero se colocó las paredes laterales estas están sujetas en las 4 esquinas por pernos cola de patos de una pulgada adheridas al piso del simulador, como siguiente paso se coloca la parte superior del fuselaje la cual están sujetas a las paredes, el mecanismo de agarre y acople de la superficie está dado por 4 pernos que sujetan una parte de las paredes y la parte superior del fuselaje.

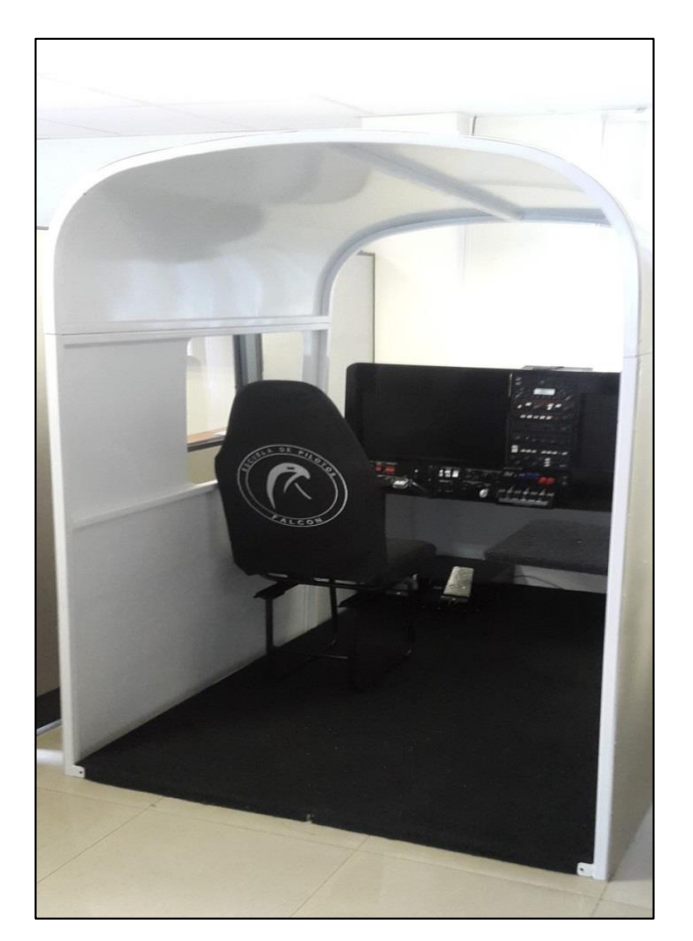

**Figura 41.**Fuselaje.

<span id="page-58-0"></span>Ya montada la cabina se realizó un estudio del espacio que se necesitara para la colocación del visual del simulador, al realizó diferentes pruebas de visualización con un proyector en el área se pudo observar que el espacio era demasiado pequeño para realizar el visual que posteriormente se tenía planeado colocar en el diseño final, de acuerdo a los ángulos de proyección se necesitaba 230 m para obtener una visualización correcta.

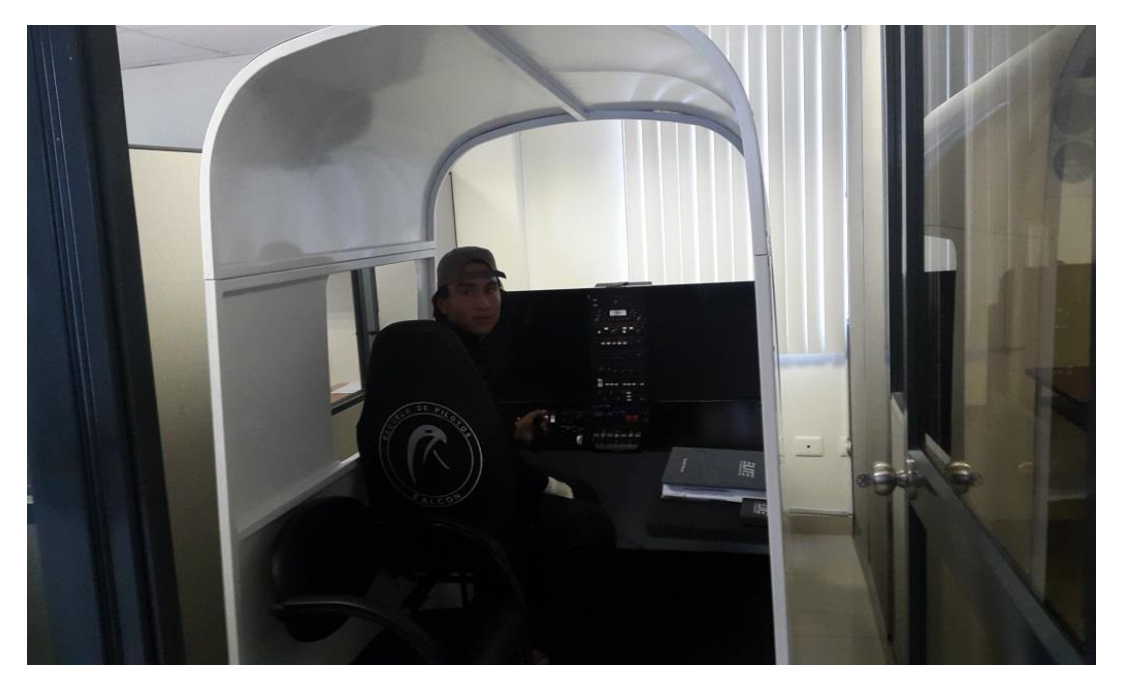

**Figura 42.** Espacio de los laterales muy cortó

<span id="page-59-0"></span>Ya con las pruebas realizadas se procedió a crear un nuevo diseño el cual nos permita acoplarnos al espacio de trabajo que nos facilita la empresa, por lo que se optó en colocar un monitor en la parte frontal del fuselaje para tener el visual que se necesita para manipular los controles de vuelo.

<span id="page-59-1"></span>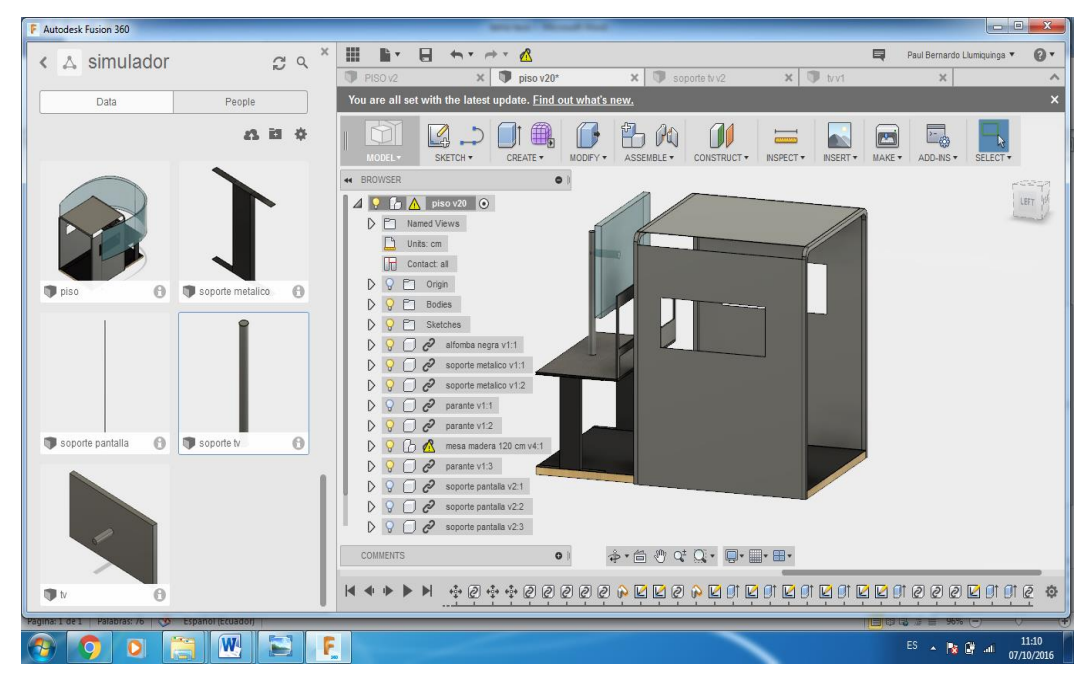

**Figura 43.** Diseño Final

Se realiza un soporte de acuerdo a la distancia y altura que requiera el monitor para tener un visual correcto, el soporte esta sujetado tanto en el piso como en el escritorio por 4 pernos lo cual lo hace fuerte y firme para soportar el peso del monitor.

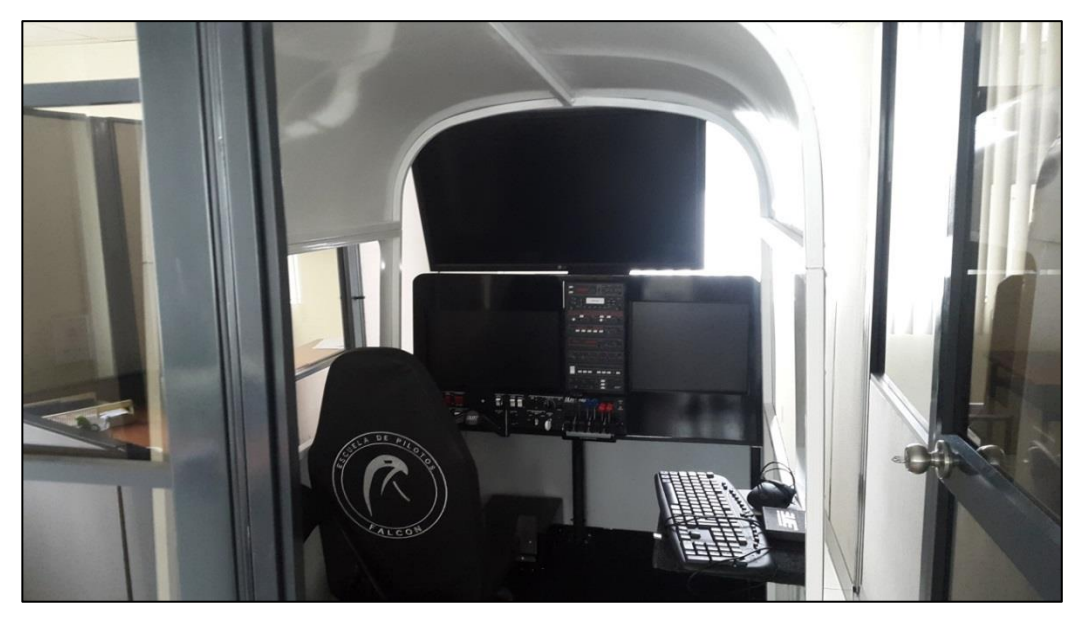

**Figura 44** Monitor principal.

<span id="page-60-0"></span>Se realizó las pruebas de funcionamiento del monitor principal para poder visualizar la calidad de imagen que tiene, realizando una simulación de vuelo lo cual se pudo observar los instrumentos muy claros.

<span id="page-60-1"></span>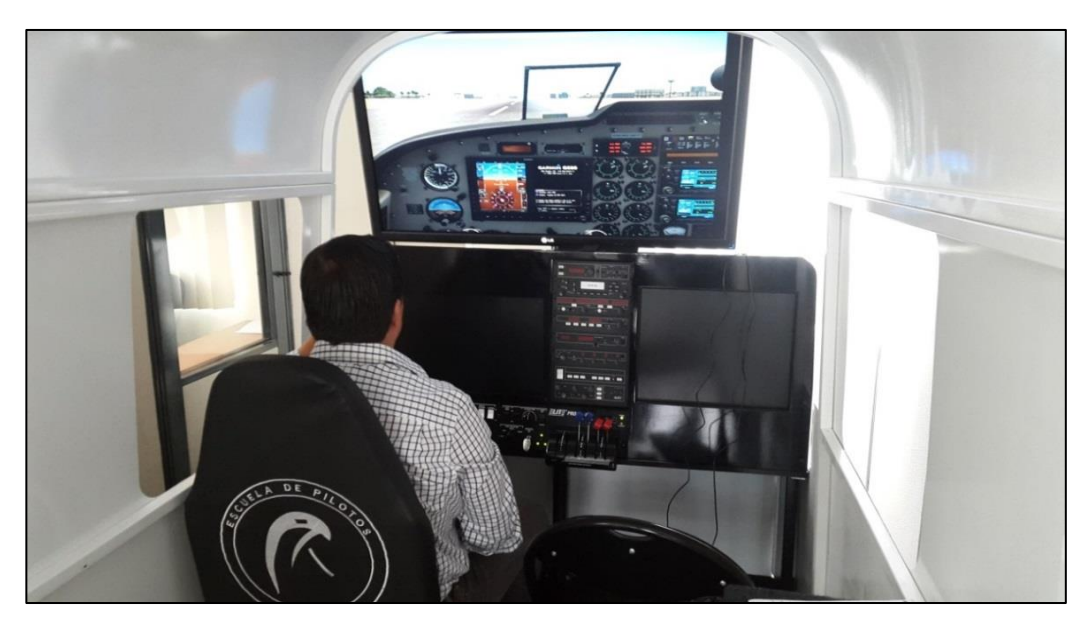

**Figura 45** Prueba del monitor principal.

#### <span id="page-61-0"></span>**3.10 Programación de los equipos.**

Se efectuó la distribución de los elementos de visualización del entorno en los monitores implementados, para lo cual se generó una pantalla desacoplada por cada elemento nuevo para visualización, para este efecto y contando con 4 monitores de distintas resoluciones de salida se emplearon las vistas de cabina en el primer plano observando al horizonte que genera el entorno de simulación exterior frontal.

Como segundo plano en el monitor situado al lado izquierdo se puede visualizar el entorno exterior vertical, permitiendo dar un ángulo de visualización para realizar güiros, maniobras o emergencia que requiera el piloto. El tercer monitor situado en la parte frontal ubicado al lado izquierdo del panel frontal nos muestra una pantalla EFIS con los parámetros del vuelo que se está realizando. Para fines de comprobación se utilizó el cuarto monitor que se encuentra ubicado en la parte derecha del panel frontal el cual nos permitió visualizar el entorno exterior de la parte derecha del avión.

<span id="page-61-1"></span>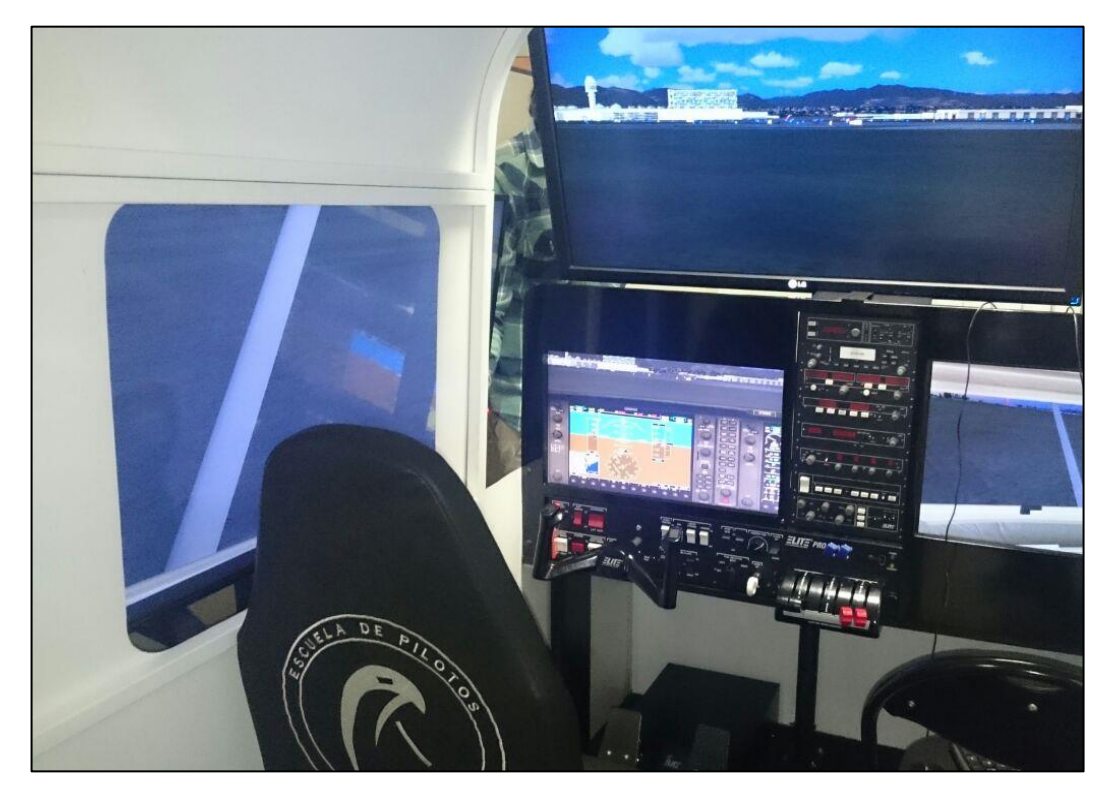

**Figura 46** Vistas de las Pantallas

## <span id="page-62-0"></span>**3.11 Análisis económico.**

Se realizó un presupuesto general para la elaboración de este proyecto que tenía como finalidad la Implementación del panel frontal para la cabina de simulación de la Cessna C-172M en la Escuela de Pilotos FALCON. A continuación se presente detalladamente el costo real del presupuesto inicial en dos grupos: RECURSOS y COSTOS

## <span id="page-62-1"></span>**3.11.1 Recursos**

Se contará con el talento humano que en este caso será el apoyo del director del proyecto y el autor del mismo.

## <span id="page-62-2"></span>**3.11.2 Costos primarios**

## <span id="page-62-3"></span>**Tabla 2**

Costos Primarios

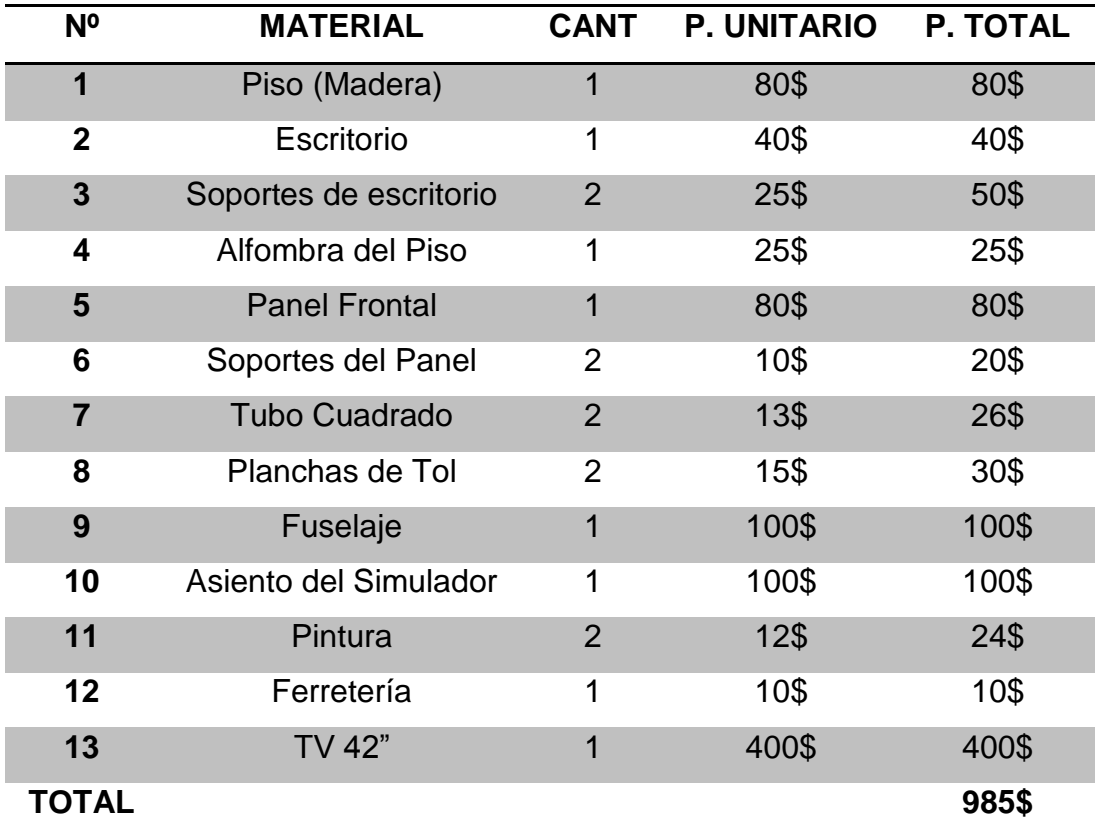

## <span id="page-63-0"></span>**3.11.3 Costos secundarios**

## <span id="page-63-2"></span>**Tabla 3**

Costo Secundario

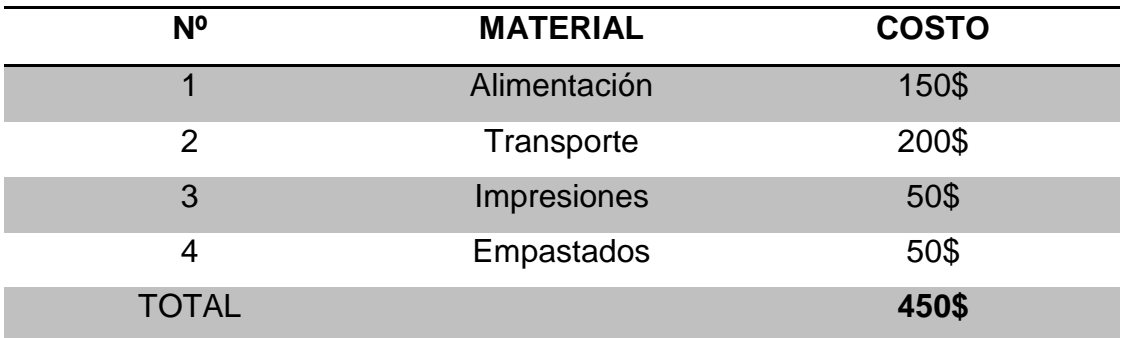

## <span id="page-63-1"></span>**3.11.4 Costo total**

## <span id="page-63-3"></span>**Tabla 4**

Costo Total

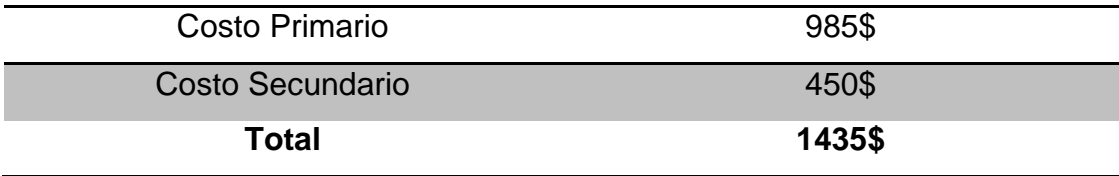

## **CAPÍTULO IV**

## **CONCLUSIONES Y RECOMENDACIONES**

## <span id="page-64-2"></span><span id="page-64-1"></span><span id="page-64-0"></span>**4.1Conclusiones**

- Para el análisis previo al dimensionamiento del equipo se empleó en primera instancia los datos del manual del fabricante y a fin de corroborarlos se utilizó tomas físicas en la aeronave CESSNA C-172M perteneciente a la compañía FALCON en la ciudad de Shell Mera, permitiendo obtener datos exactos de la disposición física de los instrumentos y equipos que manipula el piloto.
- Al momento de efectuar la construcción del panel frontal y la estructura se toma en cuenta el estudio de las fuerzas mismo que se realizó en el software FUSION 360, para la adecuada selección y adquisición de los materiales se va a utilizar en el simulador.
- Al Efectuar las pruebas operacionales del equipo instalado en Falcon-Quito se pudo constatar que los 4 monitores se encuentran operativos y muestran un buen enfoque visual tanto de los instrumentos como el visual exterior.

## <span id="page-64-3"></span>**4.2 Recomendaciones**

- Evitar manipular la apariencia de los instrumentos y equipos del simulador ya que esta perdería el realismo consecuentemente al realizar un cheque por parte de la DGAC se podría perder la certificación del simulador.
- Trabajar con software de diseño asistido por computador de licencia libre para optimizar los recursos y materiales a emplear en las construcciones de equipos.
- Las pruebas operacionales arrojaron un resultado desfavorable con respecto al ordenador que posee la compañía, por lo tanto es imperativo emplear ordenadores de alta gama al momento de

trabajar con múltiples pantallas, tomando en cuenta fundamentalmente la tarjeta gráfica, memoria RAM y procesador, a la fecha las características mínimas ideales para este efecto son al menos 4 Gb de video dedicado, 16 Gb de RAM y procesadores de cuatro núcleos físicos con velocidad de 4.2 GHz. Y caché de 8 MB.

## **BIBLIOGRAFÍA**

- <span id="page-66-0"></span> Academic. (05 de mayo de 2000). *simulador de vuelo*. Recuperado el 23 de junio de 2016, de Academic: http://fr.academic.ru/dic.nsf/frwiki/1542826
- Bradley. (13 de diciembre de 1994). *Escritorio de simulacion de vuelo*. Recuperado el 20 de junio de 2016, de springer Link: http://link.springer.com/article/10.3758/BF03204721
- Cessna. (1975). instrumentos del panel. En Cessna, *Catalogo Ilustrado de Partes* (pág. 674). Kansas: Pawnee division .
- Cessna Aircraft Company. (1972). *Manual de servicio .* Kansas, USA: Cessna.
- (1972). Fuselaje. En C. A. Company, *Manual de servicio* (págs. 1-1). Wichita, Kansas, USA.
- Copa Airlines. (23 de octubre de 2011). *simulador de vuelo Mechtronix*. Recuperado el 27 de Junio de 2016, de Copa Airlines: http://www.copaair.com/sites/cc/es/noticias/pages/nuevo-simuladorde-vuelo.aspx
- DGAC. (23 de Marzo de 2010). *Definiciones y Abreviaturas*. Recuperado el 20 de Junio de 2016, de RDAC parte 001: http://www.aviacioncivil.gob.ec/?page\_id=525
- Dirección General de Aviación Civil. (22 de enero de 2014). *CENTROS DE INSTRUCCIÓN DE AERONÁUTICA CIVIL, PARA FORMACIÓN DE TRIPULANTES DE VUELO, TRIPULANTES DE CABINA Y DESPACHADORES DE VUELO.* Quito: Corporación de Estudios y Publicaciones.
- Dirección General de Aviación Civil. (22 de enero de 2014). RDAC-061 CURSO PARA PILOTOS PRIVADO. En D. G. Civil, *Recopilacion de Derecho Aeronautico* (pág. 67). Quito: Corporación de Estudios y Publicaciones .
- Dirección General de Aviación Civil. (22 de ENERO de 2014). *RDAC-141 FORMACIÓN DE TRIPULANTES DE VUELO.* Quito: Corporacion de Estudios y publicaciones.
- Direccion General de Aviacion Civil. (14 de julio de 2015). RDAC- 061. En D. G. Civil, *Recopilaciones de Derecho Aeronautico* (pág. 67). Quito: Corporación de estudios y Publicaciones .
- Dirección General de Aviación Civil. (14 de julio de 2015). RDAC-061. En D. G. Civil, *Recopilaciones de Derecho Aeronautico* (pág. 67). Quito: Corporacion de Estudios y Publicacions.
- Dirección General de Aviación Civil. (14 de julio de 2015). RDAC-061 CERTIFICACION PARA PILOTOS,LICENCIAS Y HABILITACIONES. En D. G. Civil, *Recopilación de Derecho Aeronautico* (pág. 67). Quito: Corporación de Estudios y Publicaciones.
- Direccipon General de Aviación Civil. (22 de enero de 2014). RDAC 141. En D. G. Civil, *Recopilación de Derecho Aeronautico* (pág. 71). Quito: Corporación de Estudios y Publicaciones.
- ELITE. (6 de febrero de 1990). *Simulador PI-135*. Recuperado el 27 de junio de 2016, de ELITE: http://www.flyelite.ch/en/elite/company.php
- Future Platone. (15 de Mayo de 2014). *Simulador de vuelo extraible*. Recuperado el 27 de Junio de 2016, de Future Platone: http://www.futureplatone.com/blog/
- Guerra, A. (16 de mayo de 2014). *SIMULACIÓN DE VUELO: UN POCO DE HISTORIA*. Recuperado el 20 de junio de 2016, de hispaviacion: http://www.hispaviacion.es/simulacion-de-vuelo-unpoco-de-historia/
- Krzysztof. (11 de mayo de 1998). *DIS Systems*. Recuperado el 22 de julio de 2016, de Spriger Llink: http://link.springer.com/chapter/10.1007/0-387-23096-3\_20
- Netyksa, Y. (02 de abril de 2012). *herramienta esencial para el entrenamiento de vuelo*. Recuperado el 20 de junio de 2016, de RT SEPA MAS: https://actualidad.rt.com/opinion/aviones/view/41172- Qu%C3%A9-es-un-simulador-de-vuelo-%28parte-1%29
- Simulador de vuelo .net. (30 de octubre de 2013). *simulador de vuelo basado en X-Plane*. Recuperado el 27 de junio de 2016, de Simulador de vuelo .net: http://www.simuladordevuelo.net/
- Solution, E. S. (19890-2008). *ELITE MODEL PI-135.* Dubendorf suiza : schorli.
- Xplane. (7 de Noviembre de 2013). *Simuladores en 3d*. Recuperado el 27 de junio de 2016, de Xplane: http://asnxp.aerosoft.com/?page\_id=5040

## **HOJA DE VIDA**

## BERNARDO PAUL LLUMIQUINGA PAZMIÑO

## **INFORMACIÓN PERSONAL**

Nacionalidad: Ecuatoriano Lugar de Nacimiento: Sangolqui Edad: 23 Años Fecha de Nacimiento: 05 de Noviembre 1992 Estado Civil: Soltero C.C. 1721491130

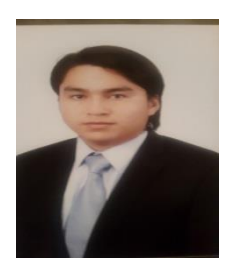

## **ESTUDIOS Y CURSOS REALIZADOS**

PRIMARIA: Escuela Fiscal Mixta "Carlos Larco Hidalgo" SECUNDARIA: Instituto Nacional Mejía BACHILLER ESPECIALIDAD: Físico Matemática SUPERIOR: Universidad de Fuerzas Armadas - ESPE

## **CURSO**

DIAF - CEMEFA

CURSO DE AVIÓNICA E INSTRUMENTOS DE VUELO (60 H)

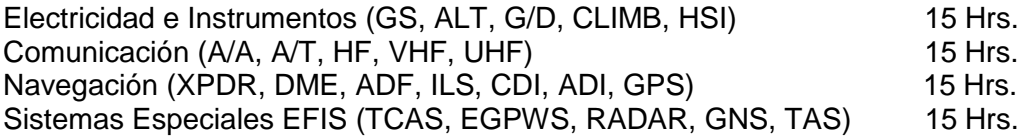

## **EXPERIENCIA LABORAL**

Empresa: UNIDAD DE GESTIÓN Y TECNOLOGÍAS Cargo: Pasante (160 H) Empresa: EJERCITO ECUATORIANO GRUPO AÉREO No. 44 "PASTAZA" Cargo: Pasante (160H) Empresa: ESCUELA DE PILOTOS FALCON Cargo: Pasante (400 H)

## **UNIVERSIDAD DE LAS FUERZAS ARMADAS – ESPE UNIDAD DE GESTIÓN DE TECNOLOGÍAS**

## **HOJA DE LEGALIZACIÓN DE FIRMAS**

DEL CONTENIDO DE LA PRESENTE INVESTIGACIÓN SE RESPONSABILIZA EL AUTOR

> PAUL BERNARDO LLUMIQUINGA PAZMIÑO C.C. 172149113-0

\_\_\_\_\_\_\_\_\_\_\_\_\_\_\_\_\_\_\_\_\_\_\_\_\_\_\_

DIRECTOR DE CARRERA DE MECÁNICA AERONÁUTICA

\_\_\_\_\_\_\_\_\_\_\_\_\_\_\_\_\_\_\_\_\_\_\_\_\_\_ ING. RODRIGO BAUTISTA

Latacunga, Octubre del 2016